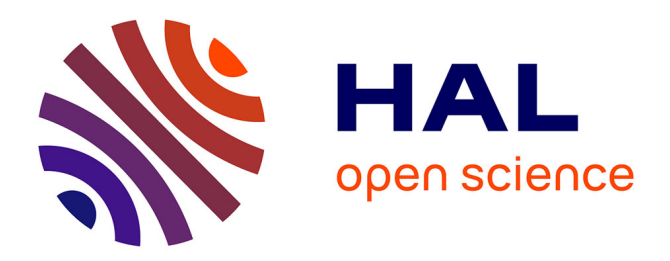

## **Le désherbage d'un fonds spécialisé** Delphine Greuez

#### **To cite this version:**

Delphine Greuez. Le désherbage d'un fonds spécialisé. Sciences de l'information et de la communication. 2001. dumas-01708849

### **HAL Id: dumas-01708849 <https://dumas.ccsd.cnrs.fr/dumas-01708849>**

Submitted on 14 Feb 2018

**HAL** is a multi-disciplinary open access archive for the deposit and dissemination of scientific research documents, whether they are published or not. The documents may come from teaching and research institutions in France or abroad, or from public or private research centers.

L'archive ouverte pluridisciplinaire **HAL**, est destinée au dépôt et à la diffusion de documents scientifiques de niveau recherche, publiés ou non, émanant des établissements d'enseignement et de recherche français ou étrangers, des laboratoires publics ou privés.

#### Delphine GREUEZ

#### MAITRISE EN SCIENCES DE L'INFORMATION ET DE LA DOCUMENTATION

Rapport de stage

stage effectué du 02 juillet 2001 au 31 août 2001 à L'IFREMER Boulogne Sur Mer

## Le désherbage d'un fonds spécialisé.

Sous la direction de: Madame Béguin, responsable universitaire Mademoiselle Hutin, responsable professionnel

LILLE <sup>3</sup> UNIVERSITE CHARLES DE GAULLE UFR IDIST

Octobre 2001

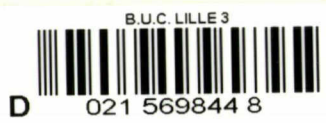

Delphine GREUEZ

#### MAITRISE EN SCIENCES DE L'INFORMATION ET DE LA DOCUMENTATION

Rapport de stage

stage effectué du 02 juillet 2001au 31 août 2001 à L'IFREMER Boulogne Sur Mer

## Le désherbage d'un fonds spécialisé.

Sous la direction de: Madame Béguin, responsable universitaire Mademoiselle Hutin, responsable professionnel

LILLE <sup>3</sup> UNIVERSITE CHARLES DE GAULLE UFR IDIST

Octobre 2001

#### **Remerciements**

Je remercie Madame Hutin, secrétaire-documentaliste, pour son accueil et son soutien quotidien lors de mon stage à IFREMER.

Je remercie Madame Béguin, responsable universitaire, pour ses conseils.

Un très grand merci aussi à Madame Jacqueline Prod'Homme et à Madame Marie-Odile Gall-Lamirault, documentalistes, pour m'avoir montré le fonctionnement de la bibliothèque de l'IFREMER de Brest; ainsi qu'à Madame Carole Pernet, pour la visite de la Médiathèque de Nausicaà.

# Table des matières

2

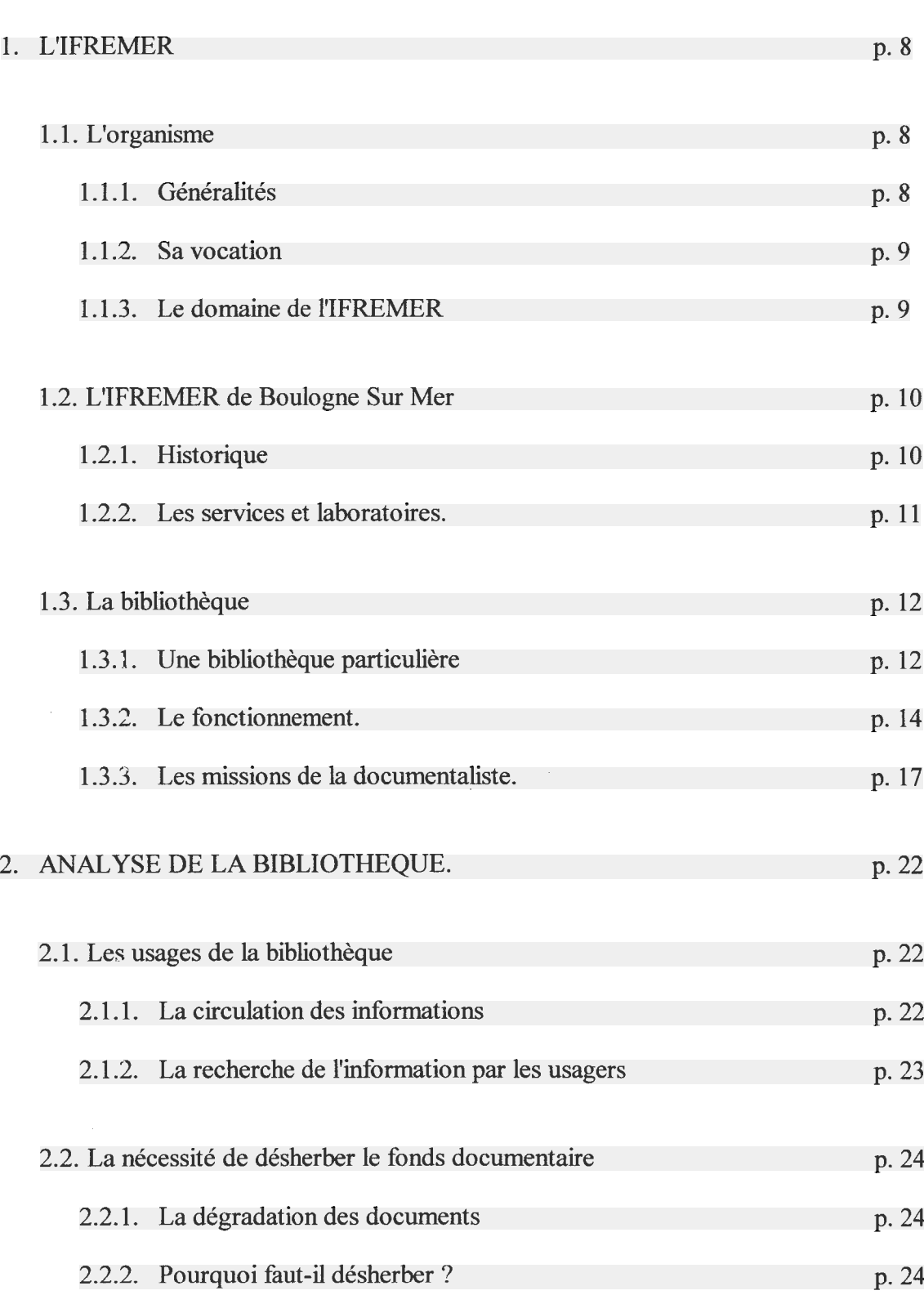

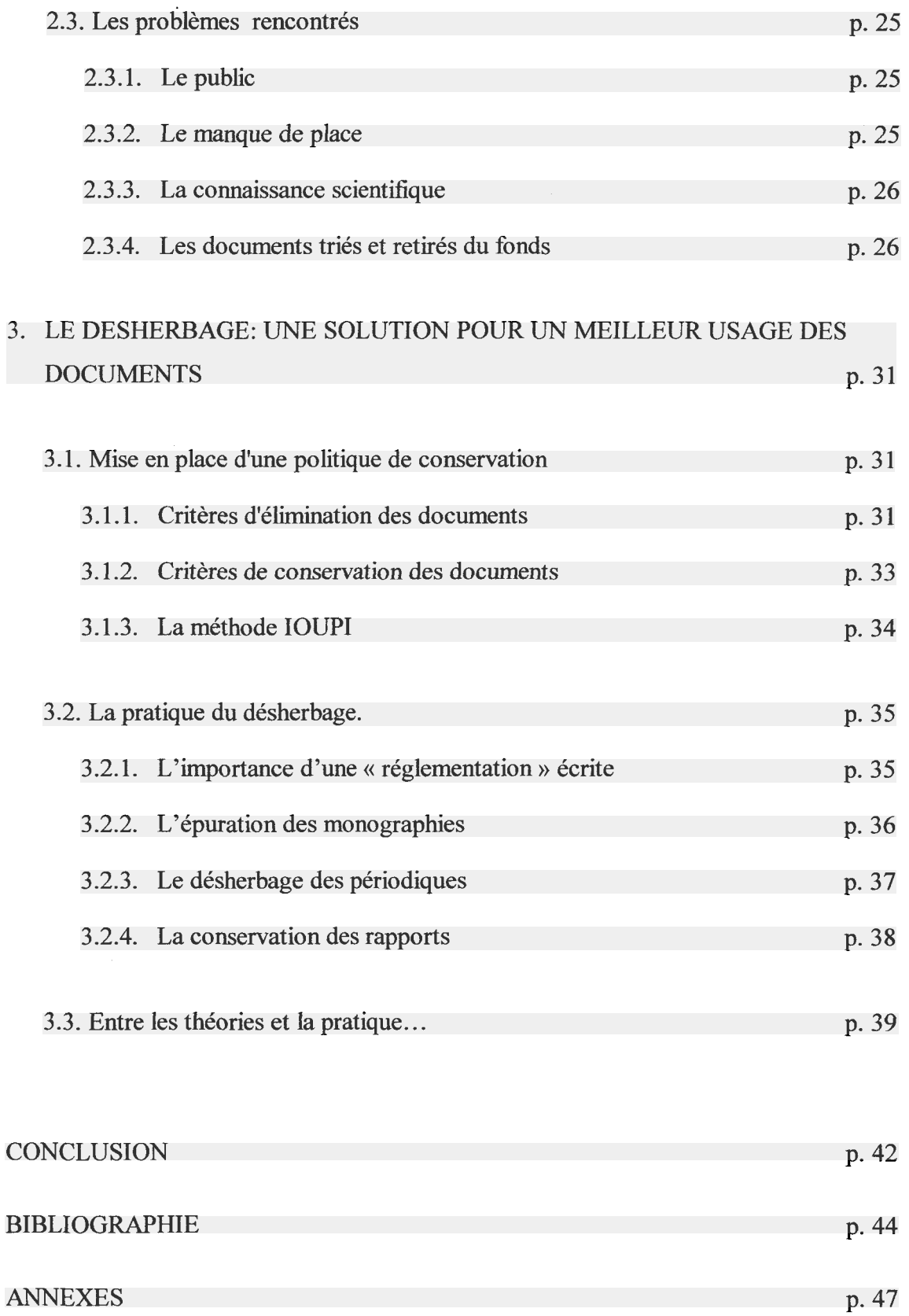

## <span id="page-7-0"></span>Introduction

Certaines bibliothèques ne peuvent pas être considérées comme des musées ou des conservatoires: c'est le cas de la bibliothèque du centre IFREMER de Boulogne Sur Mer. Cette bibliothèque possède un fonds spécialisé dans les recherches maritimes, notamment en ce qui concerne l'Halieutique (art de la pêche), l'Environnement Littoral et la Technologie pêche. De plus, elle est une annexe de la principale bibliothèque IFREMER, située à Brest.

Dans le souci de mieux servir son public, la documentaliste <sup>a</sup> défini comme objectif: le désherbage, afin de valoriser le fonds documentaire, de mieux le faire connaître aux usagers et d'améliorer les conditions de recherche d'un document.

L'exercice de désherbage consiste <sup>à</sup> trier des documents, <sup>à</sup> restaurer des ouvrages utilisés et abîmés, <sup>à</sup> les recycler s'ils ne conviennent plus au fonds et <sup>à</sup> les détruire s'il n'existe aucune autre solutions pour les garder. Cette notion de désherbage nous provient des bibliothèques anglo-saxonnes et n'existe en France que depuis les années 1970.

Le principal souci est que chaque bibliothèque possède sa propre identité, elles ne se ressemblent pas. Ce qui fait qu' il n'existe aucune méthode applicable pour clarifier un fonds de bibliothèque tout en gardant sa pertinence et sa cohérence, malgré des ouvrages existant sur le désherbage.

Dans ce cas, sur quels critères puis-je me baser pour garder la scientificité du fonds documentaire de la bibliothèque de l'IFREMER de Boulogne Sur Mer, tout en le mettant à la disponibilité du public?

Dans une première partie, nous aborderons la présentation de l'IFREMER, ainsi que celle de la bibliothèque et de ses missions. A la suite de ce développement, nous étudierons, dans une deuxième partie, l'importance de faire un désherbage du fonds documentaire. La troisième partie est consacrée à l'établissement d'une procédure de désherbage adaptée au fonds scientifique de la Bibliothèque de l'IFREMER de Boulogne Sur Mer.

# Première partie

7

## <span id="page-10-0"></span>1. LfIFREMER. (Institut Français de Recherche pour l'Exploitation de la MER)

L'IFREMER possède une renommée nationale, même internationale, dans la recherche maritime. C'est la raison pour laquelle j'ai voulu décrire l'organisme de façon générale, puis plus précisément en évoquant le centre de Boulogne Sur Mer et sa bibliothèque.

### 1,1, L'organisme

#### 1.1.1. Généralités

L'IFREMER est un établissement public <sup>à</sup> caractère industriel et commercial, placé sous la tutelle du gouvernement : le Ministère de l'Equipement, des Transports et du Logement, le Ministère de l'Agriculture et de la Pêche, ainsi que le Ministère de l'Enseignement Supérieur et de la Recherche.

Il résulte de la fusion par décision du Conseil des Ministres du 1<sup>er</sup> décembre 1982, de deux organismes de recherche à caractère national : Le CNEXO (Centre National pour l'Exploitation des Océans) et l'ISTPM (Institut Scientifique et Technique des Pêches Maritimes).

Son budget provient d'une subvention de l'Etat et ses ressources propres permettent de développer son statut d'EPIC (Etablissement Public à caractère Industriel et Commercial).

Le personnel est constitué d'ingénieurs, de chercheurs, de techniciens et d'agents administratifs. Le siège social se trouve à Issy-Les- Moulineaux. Il existe cinq centres : Boulogne Sur mer, Brest, Nantes, Toulon, Tahiti ; quatorze stations réparties le long du littoral français : Port-En-Bessin, Saint-Malo, Concarneau, Lorient, La Trinité, Bouin, L'Houmeau-La Rochelle, La Tremblade, Arcachon, Saint-Pée-Sur-Nivelle, Sète, Palavas, Montpellier, Santa Maria Poggio ; ainsi que cinq délégations d'outre-mer : Antilles, Guyane, Nouvelle-Calédonie, La Réunion, Saint-Pierre-et-Miquelon. ( Voir annexe 1)

<span id="page-11-0"></span>Il réalise des travaux dans les technologies de base (acoustique, hydrodynamique, matériaux ) nécessaires à sa mission et effectue des développements technologiques pour ses propres besoins ou pour le compte de la communauté scientifique et industrielle, afin de promouvoir les techniques nouvelles dans les industries de la mer : robots, chaluts, engins sous-marins, capteurs, images acoustiques.

Il assure le suivi des ressources halieutiques et aquacoles et leur exploitation : il établit un diagnostic de l'état des principaux stocks exploitables par les flottes de la pêche française; il contrôle la qualité du milieu et des élevages pour l'activité aquacole, il contribue <sup>à</sup> la protection du littoral grâce à ses réseaux de surveillance, il met au point des techniques d'élevage et de culture d'animaux et de végétaux marins.

### 1.2. L'IFREMER de Boulogne Sur Mer

#### 1.2.1. Historique

Avant l'existence de l'IFREMER, la ville de Boulogne Sur Mer avait déjà un centre consacré à la mer et à la pêche, depuis plus d'un siècle.

En effet, une station appelée la Station Aquicole fut fondée en 1883. Elle était située au coeur de l'activité portuaire des pêches boulonnaises, dans le quartier Capécure. C'était la première station française de ce type, entièrement consacrée à la recherche scientifique et technique appliquée à la pêche et destinée à " travailler par tous les moyens au progrès des  $p\hat{e}ches$  " du premier arrondissement maritime de France.<sup>1</sup>

Cette station fut le résultat des efforts et des financements de la part de la ville de Boulogne Sur Mer et de la Chambre de Commerce locale. Une fois construite, la Station Aquicole fut remise au Ministère de l'Agriculture qui l'administra et la dota d'un budget annuel. En outre, une subvention destinée à l'exécution des recherches en mer fut régulièrement accordée <sup>à</sup> l'établissement par le Ministère de la Marine.

Après la Première Guerre Mondiale, la Station Aquicole fut détruite. Le gouvernement décida en 1919 de construire un établissement public, doté de la personnalité civile et de

<sup>&</sup>lt;sup>1</sup> Centre de Recherches d'Histoire Atlantique et Littorale. La pêche en Manche et en Mer du Nord et l'Histoire Maritime (18<sup>e</sup> et 20<sup>e</sup> siècle): colloque: "Un siècle de recherche halieutique française en Manche et en Mer du Nord <sup>à</sup> partir de Boulogne sur Mer" par MINET, Jean-Pierre, DELPECH, Jean-Paul. 1995. 47p. ; dactyl.

<span id="page-12-0"></span>l'autonomie financière, et rattaché au Ministère de la marine Marchande : L'Office Scientifique et Technique des Pêches Maritimes (OSTPM).

Mais pendant les années d'après guerre, les vieux statuts de l'OSTPM datant de 1919 ne répondaient pas aux défis nouveaux qui s'imposaient à la France, tels que : la reconstruction de ses outils de production et de transformation, les nouvelles techniques introduites dans le domaine civil, la compétition internationale, la nécessité de mettre en œuvre des programmes de recherche de haut niveau,... Le recrutement de personnes formées aux métiers de la recherche marine et la fourniture des laboratoires bien équipés ainsi que des navires modernes et performants amenèrent <sup>à</sup> la création de l'Institut Scientifique et Technique des Pêches Maritimes (ISTPM), en 1954. Cet établissement public fut toujours rattaché au Ministère de la Marine Marchande. Reconnu comme véritable institut de recherche, l'ISTPM permit de garantir un vrai statut à ses personnels et d'attirer des chercheurs, des ingénieurs et des techniciens.

Un siècle après la fondation de la Station Aquicole, en 1984, l'ISTPM fusionne avec le Centre National pour l'Exploitation des Océans (CNEXO). Ce nouvel organisme, doté de moyens importants a permis de compléter le dispositif de recherche halieutique nationale implanté dans la ville. Cette dynamique nouvelle s'est concrétisée par le positionnement à Boulogne Sur Mer d'un Centre Régional au même titre que Brest, Nantes et Toulon. La mise en œuvre d'un bassin d'essais de chaluts, en 1991, est encore venue renforcer le

potentiel de recherche.

#### 1.2.2. Les services et laboratoires

Le Centre IFREMER de Boulogne Sur Mer est composé de:

un laboratoire Ressources Halieutiques ( R.H. ) qui assure le suivi de la pêche en Mer du Nord et dans La Manche. Ses recherches permettent d'améliorer les connaissances sur la biologie, l'écologie et la dynamique des stocks exploités et dans le même temps de définir les caractéristiques de l'exploitation qu'exercent sur eux les flottilles régionales, nationales et européennes. Elles sont menées sur une base annuelle pour intégrer les variations naturelles de la ressource et l'impact de la saisonnalité des activités halieutiques.

<span id="page-13-0"></span>un laboratoire de la Direction de l'Environnement Littoral( D.E.L.) dont la mission est le suivi de la qualité des eaux littorales, du milieu marin. Sa compétence géographique va de la frontière belge à la limite des départements de la Somme et de la Seine Maritime.

• un bassin d'essais hydrodynamiques, géré par la Direction de la Technologie Marine et des Systèmes d'Information ( T.M.S.I. ). Il permet d'étudier l'efficacité des chaluts et de mieux cibler les prises.

un service administratif et financier ( S.A.F. )

une station rattachée administrativement, localisée à Port-en-Bessin (Normandie) où on retrouve les laboratoires de R.H. et de D.E.L., avec en plus, un laboratoire des Ressources Aquacoles ( R.A.) qui assure le suivi de la production conchylicole de la région. ( Voir les organigrammes en annexe 2)

### 1.3. La bibliothèque

Après une présentation de l'IFREMER et du centre de Boulogne Sur Mer, dans lequel s'est déroulé mon stage, une description de la salle de bibliothèque et de son fonctionnement m'a paru importante.

#### 1.3.1 .Une bibliothèque particulière

La bibliothèque du centre IFREMER de Boulogne Sur Mer est particulière sur plusieurs points : le heu, le fonds documentaire, le statut, le public et la situation géographique.

Premièrement, la première particularité réside au niveau de sa localisation dans l'entreprise. Elle est située dans une salle, à l'intérieur des locaux du centre. Elle est assez

<span id="page-14-0"></span>spacieuse : environ 80 mètres carrés de surface utilisable. Elle est ouverte au personnel de l'IFREMER qui peut venir chercher un document <sup>à</sup> tout moment. Tous les ouvrages sont apparents, accessibles et empruntables.

Puis, l'originalité réside dans le fonds documentaire. En effet, elle présente un fonds spécialisé sur les sciences de la mer, en particulier sur tout ce qui concerne l'océanologie, l'halieutique, l'environnement littoral, la technologie de la pêche. Si la bibliothèque est tournée vers la pêche, c'est à cause de la situation de Boulogne Sur Mer : la ville est le premier port de pêche français.

Ensuite, la bibliothèque n'a pas d'indépendance : elle dépend entièrement des bibliothèques de Brest pour ce qui concerne les monographies et de Nantes, pour les publications en série. La personne qui s'occupe de la bibliothèque est appelée correspondante documentaire2. Elle est le lien entre les bibliothèques principales et les usagers de l'annexe de Boulogne Sur Mer. Elle partage son temps de travail entre le secrétariat et la bibliothèque. Dans les autres centres et stations, sauf à Brest et à Nantes, les correspondants documentaires sont secrétaires ou techniciens de laboratoires. Ces personnes sont formées régulièrement à Brest, par les documentalistes.

La bibliothèque est ouverte au public extérieur sur rendez-vous et deux après-midis par semaine.

Le public de la bibliothèque est à l'image du fonds documentaire. Nous trouvons comme usagers :

> Le personnel de l'Ifremer: chercheurs, techniciens de  $\bullet$ laboratoires...

- Des professionnels de la pêche
- des étudiants
- des enseignants
- des particuliers (plus rare) passionnés de poissons, de pêche.

En dehors du personnel de l'Ifremer, les autres usagers ne peuvent que consulter sur place, <sup>à</sup> cause des problèmes de non - retour des documents.

Au niveau de la géographie locale, le centre IFREMER est bien situé. En effet, il est localisé sur le port de Boulogne Sur Mer, proche de Nausicaà, de la Chambre de Commerce,

<sup>&</sup>lt;sup>2</sup> Pour plus de facilité de compréhension, nous garderons le terme de documentaliste.

des universités de sciences maritimes et de la Station Marine de Wimereux, ce qui permet de nombreux échanges d'informations.

#### 1.3.2. Le fonctionnement

•

•

#### La politique de gestion

La bibliothèque de l'IFREMER de Boulogne Sur Mer ne possède pas de politique de gestion propre. Comme cela a été expliqué auparavant, elle est "gérée" par les bibliothèques de l'IFREMER de Brest : pour les monographies, et de Nantes : pour les publications en séries. Il faut rappeler que la documentaliste n'est qu'une correspondante documentaire. Brest possède sa politique de gestion qu'elle étend sur toutes les bibliothèques annexes : la bibliothèque principale gère le personnel documentaire et elle contrôle la saisie des ouvrages par le logiciel documentaire informatique MINISIS.<sup>3</sup> Ce logiciel est mis en réseau dans toutes les bibliothèques annexes et permet la mise en commun de tous les fonds. Grâce <sup>à</sup> ce système, il est facile de trouver un ouvrage qui se situe ailleurs que dans la bibliothèque de l'IFREMER de Boulogne Sur Mer.

Tous les documents sont en libre-accès. Ils sont empruntables par les agents de l'IFREMER  $-$  il suffit de remplir une fiche de prêt  $-$  et consultables sur place par les visiteurs: les étudiants ( sauf s'ils sont amenés à revenir souvent à la bibliothèque pour la rédaction d'un mémoire, d'une thèse), les enseignants, les professionnels de la pêche, les particuliers.

#### La politique d'acquisition

La bibliothèque n'a pas de budget propre. Les acquisitions se font <sup>à</sup> la demande, le plus souvent, du personnel scientifique de l'IFREMER.

L'IFREMER possède sa propre édition : ses livres édités sont donnés <sup>à</sup> tous les centres de documentations de l'organisme. La documentaliste en reçoit deux exemplaires ;

<sup>&</sup>lt;sup>3</sup> Cf page 12 de ce rapport.

<span id="page-16-0"></span>elle en expose un dans une vitrine située dans le hall d'entrée pendant six à huit mois, selon les arrivées des ouvrages, et enregistre le deuxième dans le fonds de la bibliothèque.

Si un chercheur est intéressé et désire avoir l'ouvrage pour lui, il en fait la demande <sup>à</sup> la documentaliste qui peut lui en faire parvenir un, gratuitement : cela n'est pas fréquent, le livre de la bibliothèque suffit.

La vitrine d'exposition des livres de l'IFREMER attire les visiteurs, un catalogue leur est fourni et ils peuvent passer une commande auprès de la documentaliste.

Un agent d'un laboratoire, le directeur ou même la documentaliste peuvent être intéressé par des livres non édités par l'IFREMER, vus dans des catalogues de librairies, spécialisées ou non. Dans ce cas, la documentaliste en fait l'achat et saisit l'ouvrage dès sa réception dans la base de recherche informatique avant de le prêter à l'intéressé. Mais ce type d'acquisition reste inhabituel.

Un laboratoire peut vouloir un ouvrage pour son bien personnel. Dans ce cas, il l'achète avec la subvention qu'il reçoit pour ses recherches, et le livre lui appartient. Ce livre est mis dans un endroit au laboratoire.

En ce qui concerne les périodiques, la documentaliste fait une liste des journaux ou des revues demandés ou utilisés et l'envoie <sup>à</sup> la bibliothèque de l'IFREMER de Nantes. Celle-ci les achète ou renouvelle les abonnements en fonction du crédit qu'elle possède.

Les publications en série disposées à la bibliothèque du centre IFREMER de Boulogne Sur Mer sont inventoriées dès leur réception et saisies informatiquement si elles sont nouvelles, étant donné que toutes les bibliothèques de l'IFREMER n'ont pas le même fonds de périodiques.

#### • Le fonds documentaire:

Le fonds de la bibliothèque est constitué majoritairement de monographies et de périodiques. Il provient de dons des laboratoires ou de personnes voulant se débarasser de leurs ouvrages, d'achats, et d'abonnements.

Les monographies, environ 3100 documents, forment jusqu'à 70 % du fonds. Elles regroupent les livres et des documents internes, comme les thèses.

Les abonnements des périodiques sont financés en majorité par le centre de Nantes, la bibliothèque en compte environ 110.

Le classement utilisé est le Classement Universel Décimal (C.D.U.). Il permet un rangement facile des ouvrages et repérable pour les usagers.

D'autres documents constituent le fonds :

 les cassettes vidéos

Il y en <sup>a</sup> environ 140. Elles sont rangées dans une armoire fermée <sup>à</sup> clé, <sup>à</sup> l'extérieur de la salle de bibliothèque. Ce sont généralement des productions de l'IFREMER et leur durée de film va de <sup>10</sup> minutes <sup>à</sup> <sup>1</sup> heure environ. Il est possible de les visionner sur place, surtout pour les agents du centre ou de les emprunter. Dans ce cas, l'usager passe un contrat écrit avec la documentaliste. ( Annexe <sup>3</sup> ) Chaque cassette est répertoriée sur un fichier papier avec son titre, son année, sa durée.

- les cartes maritimes et les atlas: environ 30.
- les cédéroms

Alors que le cédérom est un support en pleine expansion, il est presque inexistant en bibliothèque. Les quelques cédéroms présents sont essentiellement des catalogues de périodiques. Trois seulement traitent de pêcheries, de la reconnaissance du phytoplancton et un autre est une encyclopédie des ressources marines de la Mer Méditerranée.

Cela s'explique par le fait que toutes les informations marines sont disponibles sur l'Intranet et l'Internet. Pour les scientifiques, ce système leur offre plus de facilité à obtenir leurs informations : c'est un gain de temps et de déplacement.

- les "tirés <sup>à</sup> part" et la littérature grise

Il existe plusieurs types de " tirés <sup>à</sup> part" : principalement, ce sont des articles de revues diverses, parfois en langue étrangère, des petits ouvrages d'une dizaine de pages, inclassables : ce ne sont pas des périodiques, ni des monographies, mais ils traitent des thèmes de la bibliothèque. Ils sont rangés dans des boîtes d'archives par ordre d'arrivée.

Au niveau de la littérature grise, les rapports prennent beaucoup d'importance : beaucoup sont des rapports internes des laboratoires de l'IFREMER, des rapports de statistiques, des comptes rendus de réunions ou des campagnes en mer..., mais aussi des rapports externes, écrits par des étudiants ayant effectué un stage dans un des laboratoires

#### 1.3.3. Ses missions

•

#### L'accueil du public

Bien que la documentaliste ne soit que deux après-midis par semaine dans la bibliothèque, elle reste disponible pour toute personne qui a besoin d'aide, que ce soit un agent du centre ou un visiteur. En effet, accueillir ne veut pas dire laisser la porte de la bibliothèque ouverte. Il faut être <sup>à</sup> l'écoute de l'usager, comprendre sa demande pour ensuite l'aider dans sa recherche.

Un utilisateur vient généralement avec un thème précis et avec une idée de support. La documentaliste peut par la suite, élargir son champ de recherche en lui présentant l'ensemble des possibilités qu'offre la bibliothèque.

Une sensibilisation des gens se fait aussi lors de journées mondiales, comme par exemple "Sciences en fête ", par des propositions de documentations ; maquettes de l'IFREMER, descriptions des travaux des laboratoires.

L'accueil se fait aussi par la présentation du local, la disposition des livres, des revues et par la disponibilité de la documentaliste.

#### • La recherche de l'information dans les publications en série

La documentaliste épluche quotidiennement les journaux locaux. Elle relève les articles utiles et en fait des copies pour le directeur du centre et pour les laboratoires. Elle en garde ensuite un exemplaire dans des classeurs, consultables en accès libre. Ces classeurs portent le titre des journaux desquels sont extraits les articles.

Pour les journaux plus scientifiques et en langue étrangère, la documentaliste avoue son manque de temps et de connaissances scientifiques, elle avertit de la rentrée du magazine ou journal à ses collègues et demande parfois leur aide pour la pertinence et l'utilité du périodique dans le fonds documentaire.

17

#### La saisie des monographies:

 $\bullet$ 

<span id="page-19-0"></span>Les normes utilisées pour le catalogage sont la norme AFNOR  $Z$ 44 - 050 pour les monographies et la norme AFNOR Z44 - <sup>063</sup> pour les publications en série.

Les bibliothèques de l'IFREMER utilisent le catalogage automatisé en réseau. Ce système permet de créer pour un document, une seule notice bibliographique ; cette notice est ensuite complétée par les différents correspondants documentaires qui indiquent les coordonnées du document en leur possession : numéro d'inventaire, cote ...

Le logiciel utilisé, depuis 1988, pour le catalogage s'appelle MINISIS. C'est un système intégré de gestion de bibliothèque : en plus du catalogage, il gère toutes les opérations de commande, de saisie des documents, de la recherche et de prêt. (Annexes 6, 7, <sup>8</sup> et 9 ) Les ouvrages sont enregistrés dans une base nommée "ORECH" et les publications en série dans "PERECH". La base "ORECH" regroupe toutes les monographies, mais aussi des thèses, des congrès, des numéros spéciaux de périodiques et des rapports.

Sur le site en ligne de L'IFREMER, la base "ORECH" est appelée "Livremer" et celle de "PERECH", "Revumer". (Voir les annexes 4 et 5)

• Répondre à une demande de recherche documentaire.

La réponse à une requête par la documentaliste peut se faire de plusieurs manières :

Par courrier postal ou électronique : elle entraîne une recherche personnelle de la documentaliste avec par la suite un envoi des renseignements ou une réorientation sur une autre structure permettant de mieux répondre à la requête. Grâce à l'Intranet ou l'Internet, les personnes éloignées géographiquement peuvent obtenir des informations.

Par téléphone : Ce mode de communication direct a l'avantage de satisfaire plus rapidement la demande de l'usager. En effet, la documentaliste peut mieux cibler le besoin du demandeur et l'orienter dans sa recherche.

Par une visite : en étant sur place, l'utilisateur peut avoir accès <sup>à</sup> toutes les informations papier qu'il souhaite. Il peut consulter les ouvrages, visionner, voire emprunter des cassettes vidéos ( le prêt se fait sous forme de contrat écrit entre le client et la documentaliste). La documentaliste peut répondre à toutes ses questions et l'aider dans ses investigations.

#### 1.1.2. Sa vocation

IFREMER <sup>a</sup> pour mission de conduire et de promouvoir des recherches fondamentales et appliquées <sup>à</sup> des actions de développement technologique et industriel. Ces actions destinées à connaître, évaluer et mettre en valeur les ressources des océans et à rationaliser leur exploitation, à améliorer la connaissance et les méthodes de protection et de mise en valeur de l'environnement marin, et <sup>à</sup> favoriser le développement socio-économique du monde maritime. C'est le seul organisme français dont la vocation est exclusivement maritime. Dans ce cadre, il exerce plusieurs missions:

• La recherche : il exerce dans le domaine des connaissances de base et des technologies ou de société ( exploitation de la mer, protection du littoral).

La mise en œuvre de la flotte océanographique : IFREMER <sup>a</sup> la charge de la construction et de la programmation des navires et des submersibles. L'institut contribue à perfectionner et <sup>à</sup> renouveler les engins et l'instrumentation nécessaires à la recherche.

• Le suivi des ressources de la mer : l'institut contrôle la pêche et la conchylieulture, veille à la protection du littoral, à la qualité des eaux. Il développe et mobilise ses compétences pour renforcer la compétitivité des entreprises françaises du secteur maritime : industrie, pêche, aquaculture ; pour affronter la concurrence mondiale. IFREMER contribue <sup>à</sup> la formation par la recherche d'ingénieurs et de techniciens dans le domaine de la technologie maritime.

#### 1.1.3. Le domaine d'IFREMER

L'institut mène des recherches à caractère fondamental, souvent en collaboration avec les universitaires et les chercheurs des organismes publics dans les disciplines de géosciences, microbiologie, halieutique, chimie, toxicologie, océanographique physique, biologie des organismes marins.

#### Le prêt entre bibliothèques

•

Grâce au réseau informatique de la recherche documentaire, les usagers peuvent trouver le document intéressé dans tous les fonds des centres, des stations et des bibliothèques de l'IFREMER. Pour obtenir cet ouvrage, il demande un prêt entre bibliothèques, le P.E.B.

Le prêt entre bibliothèque est faisable entre les stations et les centres IFREMER, ainsi qu'avec les bibliothèques municipales et universitaires. Un ouvrage est prêté pour un délai de <sup>2</sup> mois pour un agent d'IFREMER, <sup>15</sup> jours pour les autres (avec des garanties.)

Pour des ouvrages de valeur : des livres anciens, par exemple, Madame Hutin demande l'accord du directeur de centre. S'il est accordé, le livre est envoyé à la bibliothèque qui emprunte, par colis postal en recommandé et avec la valeur du livre déclarée. Ceci reste anecdotique, les usagers préfèrent venir consulter sur place les ouvrages de valeur.

#### La vente

•

La documentaliste <sup>a</sup> aussi la mission de vendre des ouvrages aux usagers. Mais elle ne peut vendre que des livres édités par l'organisme. Le catalogue renseigne les visiteurs et la vitrine expose les nouveautés.

Tout le monde peut les acheter, que ce soit un membre du personnel de l'IFREMER, un étudiant, ou même un visiteur intéressé par la recherche scientifique et maritime. La vente peut être directe, si la documentaliste possède l'ouvrage demandé en stock. Pour le savoir, elle consulte un classeur dans lequel sont rangées les fiches de stock. Par cette méthode, elle ne perd pas son temps à fouiller pour trouver le livre, et elle peut rapidement passer une commande si le stock est épuisé.

J'ai présenté l'IFREMER, le centre de Boulogne Sur Mer et sa bibliothèque afin de souligner l'importance de la scientificité du fonds documentaire; dans le but de mieux expliquer la nécessité de mener une opération de désherbage.

# Deuxième partie

## <span id="page-24-0"></span>2. ANALYSE DE LA BIBLIOTHEQUE

Cette analyse consiste à connaître les utilisations de la bibliothèque, de comprendre pourquoi le désherbage s'impose pour le fonds documentaire et de trouver des solutions face aux problèmes que j'ai rencontrés

### 2.1.Les usages de la bibliothèque.

Avant de commencer le désherbage, il est essentiel de connaître les modes de circulation de l'information, les utilisations des documents et de cerner les besoins du public.

#### 2.1.1.La circulation de l'information

Comme la bibliothèque de Boulogne Sur Mer n'est pas indépendante, de nombreuses informations proviennent des bibliothèques principales, mais aussi des autres stations de l'IFREMER.

Beaucoup d'informations sont desservies par la messagerie électronique de l'Intranet. La documentaliste reçoit des e-mails internes des bibliothèques IFREMER et parfois des scientifiques. Elle trie et garde les messages utiles en les imprimant ou en les renvoyant par le réseau aux personnes intéressées.

Concernant la presse à laquelle la bibliothèque est abonnée, elle est d'abord envoyée à la documentaliste qui en prend connaissance puis la met en accès fibre, après avoir avisé de la réception ses collègues. Une fois que les journaux ont été consultés, ils sont classés avec les numéros plus anciens. Les revues spécialisées suivent le même chemin, la documentaliste les réceptionne, les inventorie, puis les distribue aux laboratoires concernés.

Environ une fois par mois, une revue de presse, appelée Index de presse, était envoyée par la Délégation de la Communication de l'IFREMER à issy-les-moulineaux. Elle

<span id="page-25-0"></span>était destinée à la documentaliste qui en faisait une copie pour le directeur du centre et chaque laboratoire. Maintenant, la revue de presse est disponible sur l'Intranet et l'Internet, sous la rubrique "Actualités IFREMER et vie sociale". La revue de presse <sup>a</sup> pour objectif de mettre au courant des actualités les autres sites de l'IFREMER en rapport avec leurs activités de recherches.

#### 2.1.2.La recherche d'information par les usagers eux-mêmes

Sur le lieu du stage, cela n'a pas été facile de connaître les habitudes des usagers étant donné que beaucoup de scientifiques étaient en congés ou en mission, mais par des conversations étalées sur les deux mois et les observations en bibliothèque, j'ai pu obtenir des informations sur leur manière d'utiliser le fonds documentaire. Dans leurs recherches, les scientifiques procèdent de façon différente:

leurs informations

Soit ils connaissent le contenu du fonds et savent où trouver

Soit ils consultent l'Intranet ou l'Internet, font une recherche bibliographique en ligne dans la base " Livremer" ou " Revumer" et voient si l'ouvrage demandé se trouve dans la bibliothèque du centre ou dans celle d'un autre site de l'IFREMER. (Annexes 4 et <sup>5</sup> )

Soit ils demandent directement à la documentaliste de faire la recherche à leur place.

Mais beaucoup disent qu'ils ont du mal <sup>à</sup> trouver <sup>à</sup> cause d'un manque de signalisation des documents ou de la surcharge des documents dans les étagères. La plupart du temps, ils préfèrent laisser leurs requêtes à la documentaliste car "elle connaît mieux le fonds que nous."

Les scientifiques lisent la presse et regardent sur l'Intranet pour obtenir la revue de presse. De temps en temps, ils empruntent des cassettes vidéos et les rendent tout de suite après les avoir visionnées. Quant aux classeurs thématiques, les chercheurs y ont recours que lorsqu'il s'agit d'une recherche plus détaillée sur les thèmes abordés dans les classeurs.

### <span id="page-26-0"></span>2.2. La nécessité de désherber le fonds

Du fait que la bibliothèque se trouve dans un centre de recherche, elle possède de nombreux ouvrages accumulés dont l'information n'est plus actuelle ou ne rentre pas dans la spécialité du fonds. Il devient plus qu'utile de trier les différents documents puis de réfléchir sur ce qu'on va en faire.

#### 2.2.1 .La dégradation des documents

Certains documents se sont dégradés à cause des mauvaises manipulations humaines, de la poussière, de la lumière solaire (décoloration des couvertures, jaunissement des pages) et par le fait qu'ils sont parfois mal remis dans les rayons. C'est pour cela qu'il est indispensable de les trier, de les réparer, voire les éliminer. Selon Françoise Gaudet, une bibliothèque annexe devrait "purger continuellement et systématiquement son fonds"<sup>4</sup>. L'élimination est donc une nécessité pour la bibliothèque, d'abord parce qu'elle ne peut ni ne doit devenir une bibliothèque de conservation ; ensuite, pour faire de la place, surtout lorsqu'il n'y a pas de réserve ou de magasin.

#### 2.2.2.Pourquoi faut-il désherber?

Le désherbage est une opération qui consiste <sup>à</sup> mouvementer des ouvrages dans le but de faire vivre le fonds. Les mouvements peuvent être des retraits et des refoulements en réserve. L'important est de comprendre la nécessité de cette opération documentaire.

Premièrement, cette opération permet de gagner de la place et de l'argent: les ouvrages abîmés coûtent beaucoup en restauration et en rehure. Us prennent de la place dans les rayonnages et ne suscitent pas l'intérêt ni l'envie d'être consultés par les usagers.

Deuxièment, la documentaliste et l'usager gagnent du temps puisque l'encombrement des rayonnages en fait perdre dans la recherche d'un document précis.

<sup>&</sup>lt;sup>4</sup> Cf GAUDET, Françoise, LIEBER, Claudine. Le désherbage: élimination et renouvellement des collections en bibliothèques. p20-21.

<span id="page-27-0"></span>Enfin, le désherbage améliore l'aspect général de la bibliothèque: par exemple, les livres sales ou détériorés peuvent être remplacés. Ceci peut rendre la bibliothèque plus attirante et plus fonctionnelle.<sup>5</sup>

Il faut comprendre qu'un désherbage n'est pas forcément synonyme de la destruction des documents: cela peut se traduire aussi par une rétribution des documents écartés <sup>à</sup> d'autres bibliothèques ou centres de documentation pour conforter leurs fonds.

#### 2.3. Les problèmes rencontrés

Lors du premier tri des documents du fonds, j'ai été confronté <sup>à</sup> quelques problèmes concernant les usagers, la place dans la salle, au niveau de la connaissance scientifique, ainsi qu'à la condition des documents retirés des étagères.

#### 2.3.1. Le public

Le premier problème que j'ai rencontré <sup>a</sup> été de connaître les besoins de chacun des usagers. Cela a été difficile à cause de la période dans laquelle s'est effectué le stage. En effet, la période estivale est le moment des congés des scientifiques et le moment idéal pour effectuer des missions en mer. Les étudiants ou enseignants sont en vacances, mais, il y <sup>a</sup> parfois des visites des particuliers qui viennent chercher des renseignements sur un coquillage trouvé ou un poisson péché. Il m'a été difficile de réaliser un questionnaire ou des entretiens sur les besoins des usagers, selon ma première idée. Pour réaliser mon travail, j'ai fait confiance <sup>à</sup> la documentaliste et aux fiches de prêt qui m'ont renseigné sur la fréquence des emprunts des ouvrages.

#### 2.3.2. le manque de place

<sup>&</sup>lt;sup>5</sup> GAUDET, Françoise, LIEBER, Claudine, Op.cit., p 31 et 32.

<span id="page-28-0"></span>Comme nous l'avons déjà cité, la bibliothèque du centre est une annexe et elle ne possède pas de réserve. Il est tentant alors de tout garder. Malheureusement, la bibliothèque fait partie d'un centre de recherche où la science évolue très vite. L'information est vite périmée. Il est impossible de garder tous les documents, même en pensant qu'ils peuvent avoir une valeur historique: cela tue l'information, surcharge les étagères, rend les recherches difficiles et n'incitent pas les usagers <sup>à</sup> venir consulter les documents.

#### 2.3.3. La connaissance scientifique

Le principal problème pour effectuer l'opération du désherbage <sup>a</sup> été de connaître le langage scientifique. En effet, venant d'une filière littéraire, j'ai du m'adapter à la scientificité du fonds.

Les premières semaines du stage ont donc été consacrées à "l'apprentissage" du langage des sciences. Des dictionnaires, divers documents préparés par la documentaliste ont été mis à ma disposition. Mais, c'est la présence et la disponibilité de la documentaliste et des quelques chercheurs qui m'ont fourni une aide très précieuse, tout au long du stage.

## 2.3.4. Les documents triés ou retirés du fonds documentaire

Un premier tri <sup>a</sup> été fait dans la bibliothèque, tous ouvrages confondus, amenant <sup>à</sup> réfléchir sur un nouveau problème : que faut-il faire des documents retirés des étagères, qui n'ont plus leur place dans le fonds documentaire ? Faut-il les éliminer étant donné qu'il n'existe pas de réserve?

Il <sup>a</sup> été impensable d'archiver, puisque comme nous l'avons vu auparavant, le centre IFREMER de Boulogne Sur Mer ne possède pas de réserve. Le désherbage effectué <sup>a</sup> été simplement le retrait des documents des rayonnages : aucun n'a été refoulé dans un magasin. Une fois le tri effectué, il <sup>a</sup> fallu réfléchir sur leur condition.

Pour résoudre le problème du traitement d'un stock rapidement encombrant, Françoise Gaudet et Claudine Lieber soumettent plusieurs options: les échanges, le don, la vente et le pilon.6

#### • les échanges ou les transferts de documents

Les échanges et les transferts des ouvrages, des périodiques ou d'autres supports d'informations sont possibles entre les bibliothèques, les centres et les stations IFREMER. Les documents restent dans les fonds mis en commun grâce au logiciel MINISIS. Nous gardons toujours une trace des ouvrages et cela permet aussi de compléter des collections de livres ou de publications en série.

Par contre, il est plus difficile d'effectuer cette opération vers d'autres types de bibliothèques : tout dépend de la valeur informationnelle de l'ouvrage que nous retirons du fonds.

#### • le don

Au début du stage, Madame Hutin et moi-même pensions donner quelques ouvrages anciens et désuets pour la bibliothèque scientifique, à la Bibliothèque Municipale de Boulogne Sur Mer. Cette bibliothèque possède des réserves spéciales pour ce genre d'ouvrages. Cette solution a été proposée au responsable du centre. Elle n'a pas été totalement acceptée car le directeur considère que ces livres font partis du patrimoine de l'IFREMER de Boulogne Sur Mer, dont il serait dommage de s'en séparer.

Le don est une opération coûteuse : elle demande des moyens financiers, des moyens humains et du temps. Madame Hutin est seule à s'occuper de la bibliothèque, en plus de son travail de secrétariat. Faire un don veut dire s'occuper des transports de livres, établir une liste des dons et aussi les trier.

Pourtant, il est dommage de détruire des ouvrages, sachant qu'ils pourraient être utiles dans des pays qui en auraient besoin. Mais qui lirait ou utiliserait des ouvrages scientifiques contenant des informations désactualisées ?

<sup>&</sup>lt;sup>6</sup> Cf Gaudet, Françoise, LIEBER, Claudine "Après désherbage". In *Désherber en bibliothèque: manuel* pratique de révision des collections, p. 116-121.

#### la vente

 $\bullet$ 

Cette solution, bien qu'émise n'est pas envisageable. Les ouvrages de la bibliothèque sont trop scientifiques. Beaucoup sont édités en anglais ou dans une autre langue étrangère. Ce genre d'ouvrages n'est pas lisible par tout le monde.

#### • le pilon

Le pilon est la solution la plus pratique, la moins onéreuse, mais aussi la plus radicale pour les documents en retrait. Pourtant cette solution n'est pas à prendre à la légère : détruire des informations, c'est aussi perdre leurs traces.

Des documents seront pilonnés, comme certains rapports internes IFREMER. En effet, ces rapports sont les aboutissements des recherches, ils sont parfois secrets donc ils ne sont pas divulgués ( D'autres rapports internes peuvent être diffusés aux laboratoires qui ont participés aux recherches).

Des documents seront amenés à la déchetterie, par exemple: les journaux quotidiens, les hebdomadaires, les revues de vulgarisation.... Ce type de supports d'informations sera définitivement détruit après décision de la documentaliste: elle se sera assurée que les bibliothèques IFREMER et autres n'ont pas besoin de numéros de remplacement ou de numéros pour compléter une série.

Deux solutions ont fait l'unanimité : les échanges et le pilon. Seulement, ces deux types d'opérations ne sont pas à prendre à la légère. C'est pourquoi j'ai suivi le conseil de Jean-Paul Oddos : élaborer une méthode de désherbage, en réfléchissant à créer une politique de conservation écrite<sup>7</sup>. Cette politique consistera à décrire dans un document court, les conditions de mise en œuvre du désherbage, de façon claire et cohérente, pour le fonds spécialisé de l'IFREMER dans le but de le préparer à des acquisitions futures.

<sup>&</sup>lt;sup>7</sup> CF. ODDOS, Jean-Paul. " La conservation comme système diversifié et cohérent"; In *La Conservation*: principes et réalités, p. 84.

# Troisième partie

30

## <span id="page-33-0"></span>3. LE DESHERBAGE: UNE SOLUTION POUR UN MEILLEUR USAGE DES DOCUMENTS

C'est la première fois que la bibliothèque du centre subit le désherbage. Je me suis renseignée à la bibliothèque de Brest, mais possédant de grands magasins, les ouvrages désuets sont retirés de la salle publique et archivés. Le même système est appliqué à la médiathèque de Nausicaà. Je n'avais donc aucun modèle déjà appliqué dont j'aurais pu m'inspirer.

Il <sup>a</sup> donc été nécessaire d'établir quelques règles avec la documentaliste et avec l'accord du directeur administratif de L'IFREMER de Boulogne Sur Mer.

### 3.1. Mise en place d'une politique de conservation.

La politique de conservation <sup>a</sup> été définie avec pour but de mettre en place une bibliothèque de référence pour le public de l'IFREMER: scientifiques, étudiants en sciences maritimes... Elle a été élaborée avec l'aide de la documentaliste puisqu'elle connaît bien le contenu de la bibliothèque et les besoins des usagers. Cette politique définit les critères d'élimination et peut répondre à certaines questions qu'on se pose pour assurer une gestion du fonds de manière cohérente.

#### 3.1.1.Critères d'élimination des documents

Sur quoi pouvons- nous nous baser pour éliminer ou retirer des documents du fonds documentaire?

Cette question est importante car elle nous amène à réfléchir sur la vue d'ensemble que nous donne le fonds documentaire et à nous demander sur quels critères nous pouvons nous baser pour l'épurer.

Françoise Gaudet et Claudine Lieber ont réfléchi sur quelques critères: l'obsolescence, l'âge, et l'usage. <sup>8</sup> Mais sont-ils pertinents pour le désherbage du fonds scientifique de la bibliothèque?

#### - L'obsolescence:

D'après le dictionnaire Larousse, l'obsolescence signifie: " dépréciation d'un objet, tendant à le rendre périmé du seul fait de l'évolution technique." Si nous l'adaptons au document, cela amène à dire qu'un ouvrage est obsolète parce qu'il est périmé. Une nouvelle question se pose alors: comment caractériser un ouvrage périmé? Par son âge? Par son usage?

Au niveau de l'information contenue dans un ouvrage, cela est différent. Nous pouvons dire qu'un livre est périmé lorsque les informations contenues ne sont plus actuelles. Cependant, certains ouvrages peuvent avoir une valeur historique importante et utile et intéressante pour les étudiants et les chercheurs. Ce critère est alors <sup>à</sup> prendre en compte pour certains documents rangés dans la bibliothèque.

#### - L'âge du document:

Peut-on éliminer un document parce qu'il est trop vieux?

Il est vrai que la science évolue très vite, surtout dans la recherche marine. Certaines informations vont donc se périmer plus vite que d'autres. Néanmoins, il reste toujours des ouvrages de base, que nous appelons des "classiques" qui sont indémodables et toujours utiles, en dépit de leur date de parution. C'est le cas, par exemple des systématiques des animaux marins.

L'âge est pourtant un critère commode de relégation pour certains ouvrages, notamment pour les périodiques : il est inutile de garder tous les journaux quotidiens ou hebdomadaires.

<sup>8</sup> Cf. GAUDET, Françoise, LIEBER, Claudine. "Méthodologie, méthodes et critères: un état de l'art". In Désherber en bibliothèque: manuel pratique de révision des collections. p. 38 à p.40

<span id="page-35-0"></span>Le seul problème pour dater un document est de retenir une date : celle de la publication, de l'édition ou de la réédition ou celle de l'acquisition? Pour le fonds spécialisé, il est plus pertinent de regarder la date d'acquisition. En effet, certains documents ont une date de publication ancienne, mais différente de celle de l'acquisition. Ceci montre que des personnes ont eu besoin de ces documents pour leurs recherches et en ont fait la demande auprès de la documentaliste.

#### - L'usage :

L'usage d'un ouvrage détermine les besoins du public et son utilité. C'est un critère important pour le désherbage car il est facile de déterminer les ouvrages les plus consultés. Seulement, il faut être attentif aux informations que ces documents contiennent: un ouvrage peut-être consulté souvent mais ne plus contenir des informations actuelles ou remises à jour : c'est le cas des usuels.

Comme nous le constatons, la notion d'information est le critère essentiel pour retenir ou retirer un document des étagères. Entre l'usage, l'âge et l'obsolescence, il est difficile de déterminer lequel de ces critères va être déterminant pour l'élimination des ouvrages.

#### 3.1.2.Critères de conservation des documents

Les documents à caractères scientifiques, techniques qui touchent de près ou de loin la science des poissons de la pêche en Mer du Nord et en Manche sont conservés. Cette règle est applicable à tous les types de documents, que ce soit des monographies, des rapports, des comptes - rendus de réunions.... Malheureusement, il n'est pas possible de tout garder. Que faut-il conserver ?

Pour les publications en série, la question ne se pose presque pas. Les journaux et les revues scientifiques suivent l'actualité. Il est alors plus facile de les éliminer, grâce au critère de la date et de l'âge. En effet, il est inutile de garder des quotidiens parus il a y a deux ans. Si dans les périodiques, il existe un article qui concerne l'IFREMER, la documentaliste en fait une copie, qu'elle classe dans des classeurs thématiques.

Les rapports internes et externes sont tous gardés, rangés dans des boîtes d'archives classées par années.
Au niveau des livres, la question de désherbage a été compliquée, surtout que beaucoup d'ouvrages sont écrits en langue étrangère : en anglais, en allemand, et en espagnol. Il est difficile de juger la valeur informationnelle. Pour remédier <sup>à</sup> ce problème de conservation des livres, j'ai utilisé les critères d'usage, pour la consultation sur place et la fréquence des emprunts, grâce aux fiches de prêt. Cela m'a donné une première idée sur l'utilisation des livres. Pour approfondir la réflexion sur le désherbage des ouvrages, j'ai appliqué la méthode IOUPI.

### 3.1.3.La méthode IOUPI

Cette méthode est la plus connue pour le désherbage des livres dans une bibliothèque. Elle est très bien expliquée par Françoise Gaudet et Claudine Lieber, dans le Dossier technique de la BPI.<sup>9</sup> Je m'en suis inspirée pour l'établissement d'une méthode de désherbage des livres.

Cette méthode s'applique pour un examen approfondi des rayons, elle permet de faire connaître des documents méconnus, mais dignes d'intérêt aux usagers ou de les faire circuler dans les autres bibliothèques en réseau.

La méthode « IOUPI » s'écrit comme ceci : \*\* / \* /IOUPI. Par exemple : 10 / 3 / IOUPI. Le premier chiffre représente le nombre d'années écoulées depuis le dépôt légal : c'est l'âge de l'information contenue dans l'ouvrage.

Le deuxième chiffre représente le nombre d'années écoulées sans prêt.

Le troisième élément se rapporte à la présence de plusieurs facteurs négatifs : IOUPI

I : incorrect, fausse information

- 0 : Ordinaire, superficiel, médiocre
- U : Usé, détérioré, laid

P : Périmé

<sup>1</sup> : Inadéquat, ne correspond au fonds

Il suffit de marquer sur une petite fiche glissée dans le livre, les facteurs de son retrait du fonds.

<sup>&</sup>lt;sup>9</sup> Cf Bibliothèque Publique d'Information. *Le désherbage : élimination et renouvellement des collections en* bibliothèque, p 38-43.

Cette méthode est très utile car elle permet d'un coup d'oeil de vérifier la teneur informationnelle des livres.

Lors de ma réflexion, les critères retenus pour le désherbage sont l'usage, la fréquence des prêts et la méthode IOUPI. Il me restait <sup>à</sup> savoir s'ils s'appliquaient de façon pertinente au niveau de la pratique.

### 3.2. La pratique du désherbage

Le but de ce stage est de donner un outil scientifique à la documentaliste pour qu'elle puisse désherber régulièrement dans les années à venir. C'est avec elle que j'ai instaurée quelques règles de désherbage spécialement pour le fonds scientifique de la bibliothèque.

### 3.2.1.L'importance d'une " réglementation " par écrit

La bibliothèque n'a jamais été désherbée, c'est pourquoi, il m'a semblé important de fonder quelques règles par écrit afin de mener cette opération documentaire de manière pertinente.

Ces règles n'existent que pour simplifier le travail du désherbage, elles ne sont pas définitives, ni universelles. "Il n'existe pas de méthode idéale ou universelle de désherbage des collections, ni de solution stéréotypée. C'est à chaque établissement de définir sa propre politique en fonction de ses missions et de ses contraintes locales"  $10$ . L'avantage est que les règles proposées gardent une grande souplesse d'adaptation. Elles peuvent être changées, modifiées selon les contenus évolutifs du fonds documentaire.

Le but de l'instauration de cet outil est de mettre en place la pratique régulière du désherbage. Cette opération est une priorité pour la bibliothèque, elle est utile et nécessaire; Le problème est que cela demande du temps. Cependant, la bibliothèque a des proportions spatiales adéquates, la documentaliste pourrait trouver une période où son travail au secrétariat est moins important.

<sup>10</sup> Cf. GAUDET, Françoise, LIEBER, Claudine. " Programmer une opération de désherbage: de la théorie <sup>à</sup> la pratique". In Désherber en bibliothèque: manuel pratique de révision des collections, p. 57.

Le désherbage de fonds étant effectué, ce travail ne sera plus qu'une opération de routine, s'il est accompli une fois tous les ans. Bien entendu, le désherbage des secteurs (monographies, périodiques, rapports ) se fait en fonction de la "politique d'acquisition", même si le terme est inadéquat.

### 3.2.2.L'épuration des monographies

Le retrait des étagères est une opération complexe, difficile au niveau des choix <sup>à</sup> faire devant la position du document.

L'élimination des monographies est liée <sup>à</sup> la spécialisation de la bibliothèque. Il faut effectuer un premier retrait des livres en fonctions des critères que j'ai choisis : l'usage et la fréquence des prêts et une fois ce premier retrait réalisé, appliquer la méthode IOUPI, en fonction du plan de classement des ouvrages.

Le premier tri m'a permis de distinguer deux catégories d'ouvrages : les ouvrages <sup>à</sup> valeur historique et les livres récents. J'ai préféré séparer clairement des deux types de livres en créant un fonds ancien, qui sera, ainsi, mis en valeur. Je considère comme livres anciens, ceux qui datent d'avant les années soixante, soixante-dix. Le fonds de livres plus récents est clarifié, les ouvrages sont mieux répartis sur les rayons par sujet.

Pour réaliser physiquement la méthode IOUPI, je me suis inspirée des exemples extraits de livre de Françoise Gaudet et Claudine Lieber : Désherber en bibliothèque : manuel de révision des collections. $11$ 

J'ai repris l'écriture de leur méthode mais en apportant quelques modifications pour l'adaptation du fonds de la bibliothèque de l'IFREMER. ( Voir annexe 10 )

Certains ouvrages sont en double ou en multiples exemplaires. Selon la fréquence des prêts, trois solutions se sont imposées:

\* Le livre n'est pas du tout emprunté: dans ce cas, la documentaliste vérifie la teneur en information. Parfois, c'est parce que le livre est ancien. Dans ce cas, il sera rangé dans le fonds ancien, tout en tenant compte du sujet de ce livre.

<sup>&</sup>lt;sup>11</sup> Cf GAUDET, Françoise, LIEBER, Claudine, Op.cit.." Les règles de désherbage par classe Dewey " p.82-86 et l'annexe du rhapitre : «" Le manuel de désherbage par classe Dewey de la bibliothèque municipale de Vincennes : une adaptation de la méthode IOUPI ". p. 87-90

\* L'ouvrage est peu emprunté : les exemplaires ne sont pas gardés.

Le document est souvent emprunté : nous gardons tous les exemplaires, mais leur état physique est surveillé. Si un ouvrage est fort abîmé, il est alors remplacé par un neuf.

Cette scission de la bibliothèque met déjà le fonds des livres en valeur. Nous distinguons mieux les ouvrages et nous avons pu gagner de la place.

### 3.2.3. Le désherbage des périodiques

La bibliothèque de l'IFREMER reçoit beaucoup de périodiques, liés aux recherches de la mer et aux actualités locales, régionales, nationales et internationales. La diversité de cette presse ne permet pas le même traitement de désherbage, selon l'importance de l'information contenue et le fait que l'on puisse trouver des journaux en ligne : La Voix du Nord, Le Monde, ou des articles plus scientifiques sur A.S.F.A. (Aquatic Sciences and Fisheries Abstract)

• les journaux quotidiens et hebdomadaires:

Les quotidiens sont gardés une à deux semaines : les informations n'ont pas une valeur durable, puisque ces journaux ne relatent que les faits du jour. Si un article est intéressant pour l'IFREMER, la documentaliste en fait une copie qu'elle range dans les classeurs à thèmes ou dans les " tirés <sup>à</sup> part ".

Les hebdomadaires sont triés tous les ans. La documentaliste ne garde que les numéros de l'année en cours. Avant leur élimination, la documentaliste demande à d'autres bibliothèques s'il ne leur manque pas un numéro particulier ou si elles ne veulent pas remplacer un numéro détérioré.

### les mensuels, les bimensuels..., et les revues

Certaines presses sont gardées à long terme, d'autres non.

•

Les mensuels, les bimensuels.... sont gardés entre cinq et dix ans, en fonction du type d'actualités et de la fréquence de la consultation. Il existe dans la bibliothèque des journaux qui sont plus utilisés que d'autres. Comme pour les quotidiens et les hebdomadaires, la documentaliste consulte ses partenaires avant de pilonner les mensuels retirés du fonds des périodiques

Les revues subissent le même sort que les mensuels, sauf celles qui ont un rapport direct avec l'organisme IFREMER, comme les revues de la F.A.O (Food and Agriculture Organization), du C.I.E.M ( Conseil International pour l'Exploration de la Mer). Celles-ci sont gardées dans leur totalité. Les numéros les plus anciens, jusqu'à deux ans avant le dernier reçu, ne sont gardés qu'en un seul exemplaire ; les plus récents peuvent être en double.

Certains périodiques ne sont plus reçus, ceux là ont été gardés car leur abonnement a été suspendu récemment et ils contiennent encore des informations intéressantes et actuelles. Mais, dans cinq ans, ils seront 'étirés du fonds et remplacés. Maintenant, avec l'Intranet, les chercheurs peuvent trouver des articles de revues spéciales qui ne sont pas dans la bibliothèque, sur une base de données payante : ASFA (Aquatic Sciences and Fisheries Abstract).

La base Aquatic Sciences and Fisheries Abstracts résulte de la coopération de plusieurs institutions des Nations Unies, d'un éditeur et de trente et un pays dont les pays de la G7. (Voir l'annexe 11) Cette base est obtenue par dépouillement de plus de 3000 revues, ainsi que des monographies, des ouvrages, des congrès des rapports... Elle couvre des domaines tels que les sciences, la technologie, la gestion, l'économie, le droit et la politique.

Cette base de données est assez exhaustive, elle évite à la documentaliste d'acheter toutes les revues concernant la mer et les poissons : ce qui serait inutile et onéreux.

### 3.2.4.La conservation des rapports

Les rapports sont tous gardés, aussi bien les rapports externes qu'internes, mais il n'y a aucune trace de leur existence. L'usager est obligé d'ouvrir toutes les boîtes d'archives, avant de trouver le rapport qu'il cherche.

Les rapports internes sont rangés dans des boîtes d'archives, rangés par laboratoire et par année. Dans ces boîtes, il existait plusieurs exemplaires d'un rapport. J'ai demandé s'il était utile de garder tous les exemplaires. La documentaliste m'a répondu par la négative. Nous avons décidé alors de ne garder qu'un seul exemplaire, sauf pour l'année d'avant et l'année en cours.

Pour faciliter la recherche par l'usager, j'ai soumis l'idée de créer un catalogue papier, officieux, des rapports. L'idée a été acceptée. (Annexe 12)

Pour le rangement des rapports externes, Madame Hutin et moi-même avons hésité sur leur place : certains étaient rangés dans les monographies en raison de la spécificité du sujet. ( C'est le cas de rapports rédigés par des étudiants.) D'autres étaient mis à part sur une étagère ; ce sont des rapports d'organismes travaillant avec l'IFREMER, par exemple : la Station Marine de Wimereux, L'EDF, ...

Pour cela, j'ai mis en route un catalogue papier des rapports externes. Nous avons laissé les rapports spécifiques avec les monographies, mais ils sont signalés dans le catalogue. Les autres rapports sont regroupés par thèmes ou par le nom de l'organisme partenaire, et par année.

Ce système a permis de pilonner des exemplaires inutiles et encombrants et a permis de signaler leur emplacement plus clairement grâce à la construction d'un catalogue.

### 3.3. Entre théorie et pratique...

Je me suis beaucoup inspirée des lectures professionnelles, même si elles étaient mieux adaptées à la conservation des fonds des bibliothèques pour le grand public ou les universitaires. Les théories de ces lectures n'ont pas été applicables directement au fonds spécialisé de la Bibliothèque de l'IFREMER de Boulogne Sur Mer, mais elles m'ont donné des pistes intéressantes, m'empêchant ainsi d'aller dans des mauvaises directions.

Mon seul regret est que je n'ai pas pu effectuer ma mission dans sa totalité, <sup>à</sup> cause du nombre important de documents.

Seuls les rapports ont été triés dans leur totalité mais la construction du catalogue papier n'est pas terminée. Les livres ont été séparés en deux fonds, par contre le tri n'est pas achevé. Quant aux périodiques, quelques-uns uns ont subi l'opération entière du désherbage: les quotidiens, certains mensuels et les revues.

La durée du stage <sup>a</sup> été très courte pour ce genre de mission. L'opération de désherbage demande une bonne connaissance du fonds et beaucoup de réflexions sur la valeur de chaque document. A cause de mon manque de connaissances, et celles, incomplètes, de la documentalistes, j'ai parfois du attendre l'aide d'un scientifique, parti en congé ou en mission, pour savoir si certains documents datés sont encore utilisés - c'était le cas pour des statistiques de production, de la pêche - ce qui m'a un peu retardé pour le tri de certains documents.

Avec Madame Hutin, nous avons créé quelques règles dans le but de lui permettre plus tard, de continuer à désherber régulièrement la bibliothèque. La création de cet outil va permettre à la documentaliste de garder un fonds cohérent, informationnel et actuel. Mais les règles, crées pour le désherbage du fonds spécialisé ne sont ni exhaustives, ni définitives. Comme je n'ai pas pu les tester sur l'ensemble de la bibliothèque, la documentaliste pourra à tout moment les modifier, dans l'intérêt de la pertinence du fonds.

# Conclusion

Mademoiselle Hutin et moi-même avons eu la volonté de développer l'utilisation du fonds documentaire. Nous avons voulu l'améliorer dans le but de le faire connaître et de le rendre plus accessible soit par la consultation sur place; soit par la recherche d'après le catalogue informatique, disponible sur le site Intranet ou Internet de l'IFREMER.

Malheureusement, je n'ai pas pu réaliser cette opération documentaire sur l'ensemble de la bibliothèque: les périodiques n'ont pas été traités dans leur totalité. Le désherbage demande du temps mais aussi une grande réflexion. Malgré tout, j'ai donné quelques indices sur le traitement qu'il faudra leur apporter.

Ce stage m'a donné l'occasion de vivre au quotidien dans une petite bibliothèque à fonds scientifique, à chercher à comprendre son fonctionnement et de réfléchir sur la méthode du désherbage.

Les deux mois passés lors de ce stage et l'aboutissement du rapport m'ont donné un aperçu des facettes de la documentation. Cette expérience m'a vraiment conforté dans le choix de devenir documentaliste en entreprise et m'a donné envie de continuer dans cette voie.

# Bibliographie

### BIBLIOGRAPHIE

### □ Ouvrages généraux:

ALAIN, Jean-Marc. Pour une gestion adaptée des services documentaires. Montréal: Agence d'Arc inc., 1988. 142 p.

GAUDET, Françoise, LIEBER, Claudine. Le désherbage: élimination et renouvellement des collections en bibliothèques. [Paris]: BPI / Centre Georges Pompidou, 1996. Dossier technique numéro 5.

GAUDET, Françoise, LIEBER, Claudine. Désherber en bibliothèque: manuel pratique de révision des collections. Paris: Editions du Cercle de La Librairie, 1996. Collection Bibliothèques. 251 p.

ODDOS, Jean-Paul. La conservation: principes et réalités / dir. Jean-Paul Oddos; avec la collaboration d'Astrid- Christianne Brandt, Thierry Delcourt, Jocelyne Deschaux,...[et al.]. Paris: Editions du Cercle de La Librairie, 1995. Collection Bibliothèques.

PERRIN, Georges. Développer et exploiter un fonds spécialisé./ dir. Georges Perrin. Villeurbanne: Ecole nationale supérieure des sciences de l'information et des bibliothèques, 1999. Collection La boîte à outils.

ZANIER, Florence. L'Elaboration d'un tableau de bord: comment évaluer un centre de documentation. [ Paris]: ADBS, 1995. 101 p.

### □ Rapports

BLARY, Edmonde. Vers une amélioration du fonctionnement du service de documentation. Rapport de stage de Maîtrise en Sciences de l'information et de la Documentation: Villeneuve d'Ascq: Lille 3, Université Charles De Gaulle, 1999. 69p: dactyl;

GALL-LAMIRAULT, Marie-Odile. Logiciel MINISIS : manuel d'utilisation à l'usage des correspondants documentaires du CEDM. Rapport interne du service de la documentation et des bibliothèques : Brest : Service de la Documentation et des Bibliothèques, 2001. 21p. : dactyl.

VERMEESCH, Jérémie. Désherbage du fonds documentaire: définition des principes et méthodes en accord avec la politique de la bibliothèque. Rapport de stage de Maîtrise en Sciences de l'information et de la Documentation: Villeneuve d'Ascq: Lille 3, Université Charles De Gaulle, 1999. 30p: dactyl.

# □ Sites sur l'Internet:

IFREMER. ( Page consultée le <sup>6</sup> juillet 2001). La bibliothèque, [en ligne]. Adresse URL: http://www.ifremer.fr/ffançais/produit/documentation.htm

IFREMER. (Page consultée le 20 juillet 2001). Le centre de boulogne Sur Mer, [en ligne]. Adresse URL: http://www.ifremer.fr/français/implant/boulogne.htm

IFREMER. ( Page consultée le <sup>6</sup> juillet 2001). Présentation de l'institut, [en ligne]. Adresse URL: http://www.ifremer.fr/français/institut/index.htm

IFREMER. (Page consultée le 20 juillet 2001). La station de Port-en-Bessin, [en ligne]. Adresse URL: http://www.ifremer.fr/français/implant/portenb.htm

Université Catholique de l'Ouest. ( Page consultée le <sup>31</sup> juillet 2001). Bibliographies: les normes de rédaction, [en ligne].

Adresse URL: http://www.uco.fr/services/biblio/cdps/biblio\_normes.html

Annexes

# Table des annexes

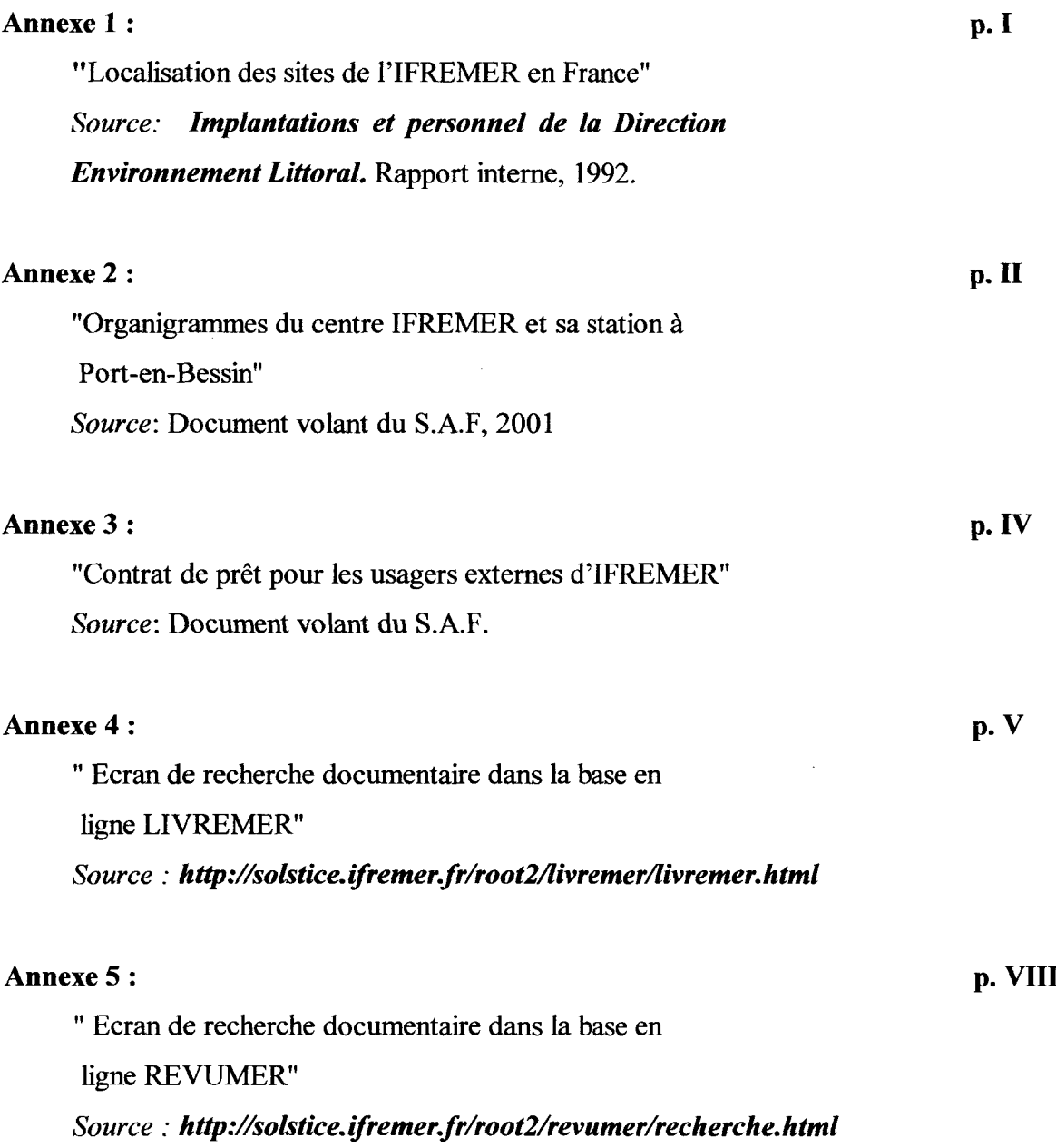

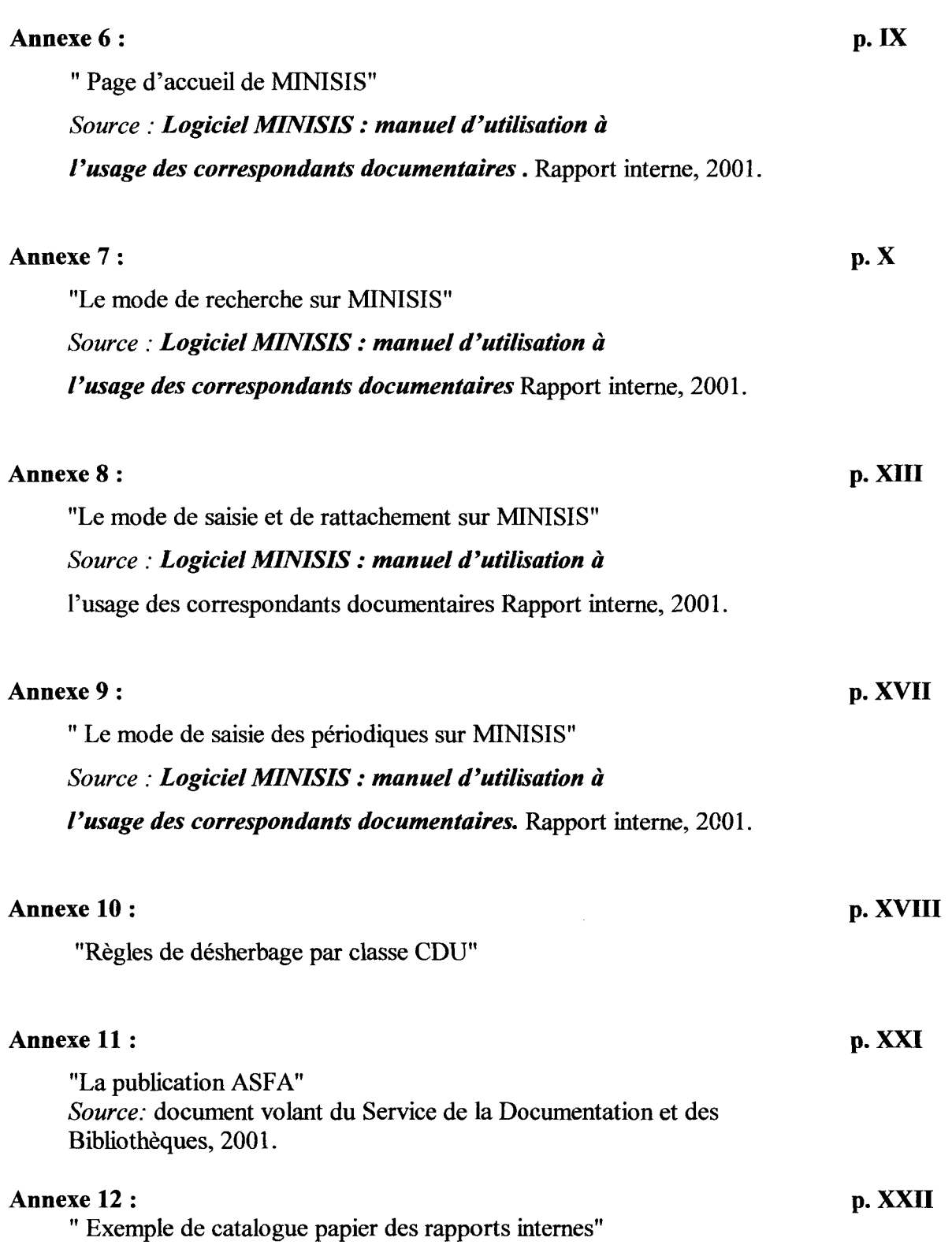

**ANNEXE 1:** Localisation des sites de l'IFREMER en France.

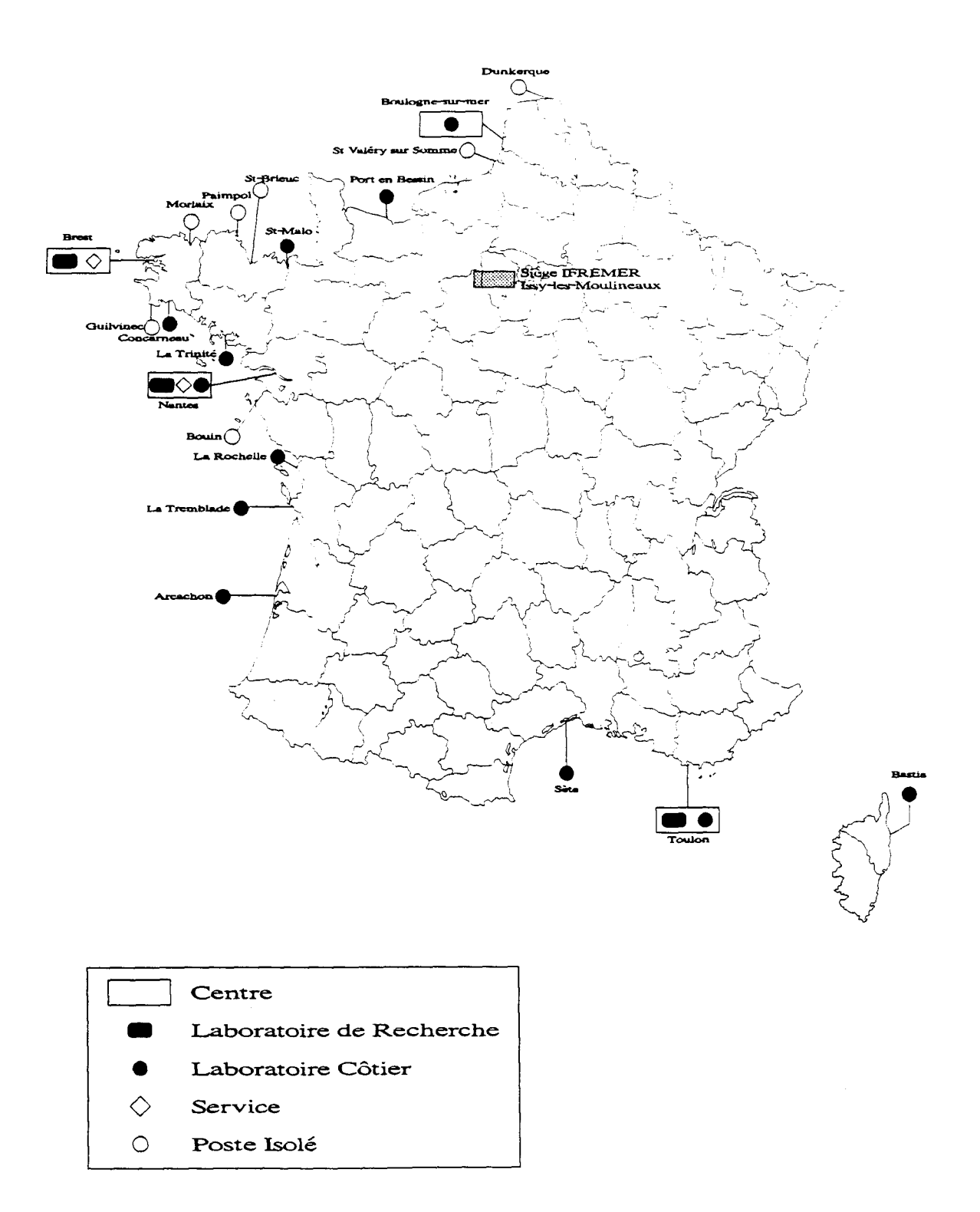

 $\bar{\rm I}$ 

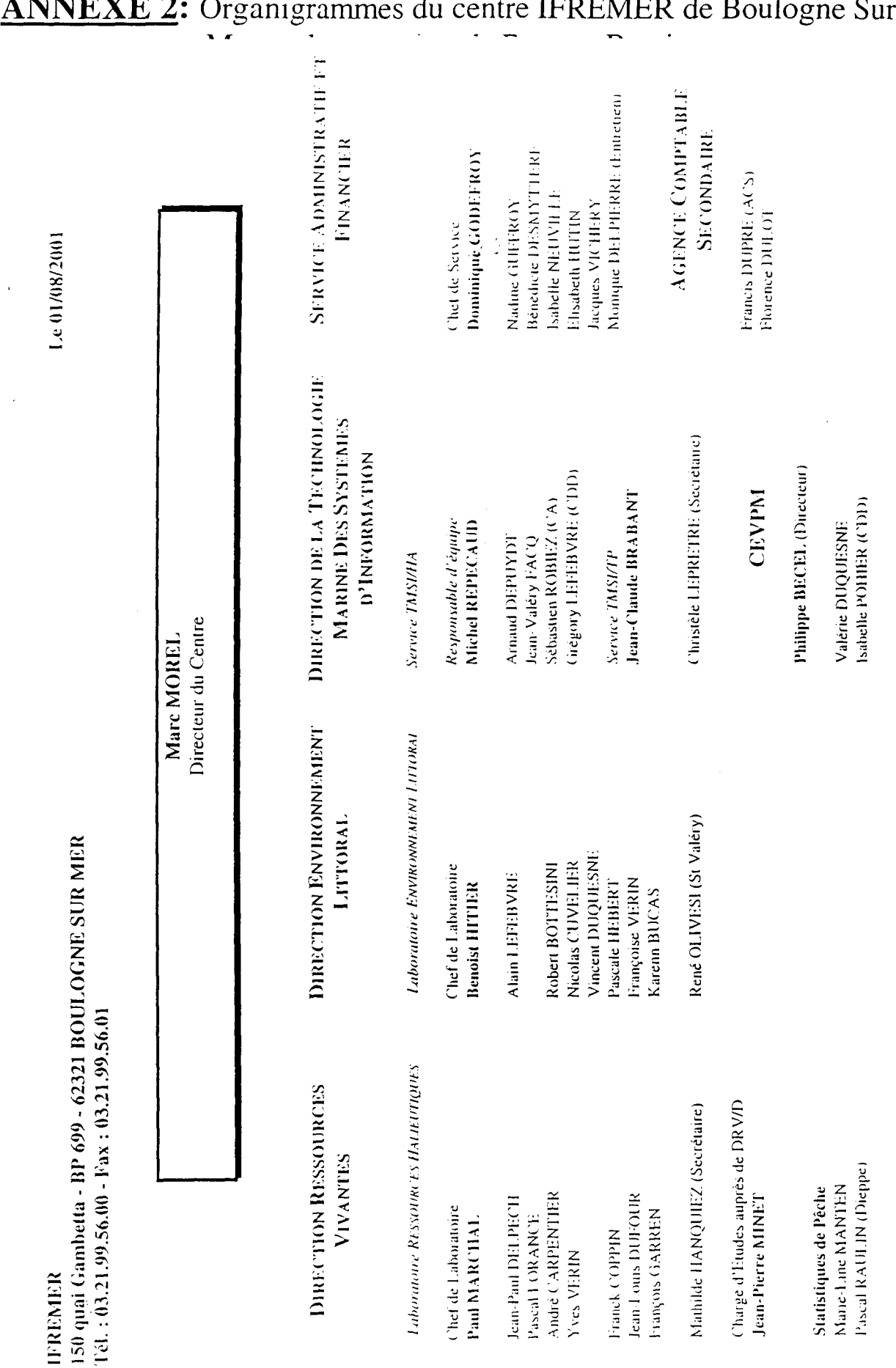

 $\scriptstyle\rm II$ 

 $\frac{1}{2} \left( \frac{1}{2} \right)^2 \left( \frac{1}{2} \right)^2$ 

 $\gamma$ 

#### $\cdots$  $\ddot{\phantom{0}}$

(Rattachée au Centre de Boulogne-sur-Mer) Avenue du Général de Gaulle - BP 32 - 14520 PORT EN BESSIN Station de PORT EN BESSIN **TERREMER** 

Le 01/08/2001

**SERVICE ADMINISTRATIF** Bruno FONTAINE (Entretien) ET FINANCIER Nadine LESAULNIER Anne BOISSEAUX Hervé THILLAYE DU BOULLAY Corinne FLOCH Chef de Station DIRECTION ENVIRONNEMENT Laboratoire Extruery vi vi Litten; it Глттоват. Claude ETOURNEAU Franck JACQUELINE Chef de Laboratoire Roman LE GOFF Ame DANIEL Liliane FIANT Philippe RIOU Fél.: 02.31.51.13.00 - Fax: 02.31.51.13.01 Laboratory Risson Reys Haine (IROCES) DIRECTION RESSOURCES VIVANTES Marie Laure COCHARD Chef de Laboratoire Michel LEMOINE bocelyne MORIN Alain TETARD Frie FOUCHER Alam GROTTE Joël VIGNEAU

**Olivier PIERRE-DUPLESSIX** Virginie ANTOINE (CDD) Vincent JUSTOME Franck MATIEUX Laure LAMORT Laurent PASCO (Granville)

Dominique MIOSSEC

 $\overline{\rm III}$ 

Ivan SCHLAICH Nicolas CAROFF Laboratore CONTIFICATE DE XORMANIE

Thierry PANNIER (Cherbourg)

Statistiques de Pêche

Chet de l'aboratoire Joël KOPP

Horence CORNETTE Charlotte SIMONNE Fire LE GAGNEUR Michel ROPERT

 $\frac{1}{2}$ 

 $\frac{1}{2}$ 

### ANNEXE 3: Contrat de prêt pour les usagers externes de l'IFREMER

r

 $\cup$ 

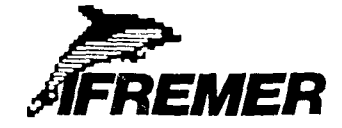

150. quai Gambetta BP 699 • 62321 BOULOGNE-SUR-MER Téléphone 2199 56 00 Telex 131 565 - Télécopie 21995601

VEUILLEZ NOUS RENVOYER L'EXEM-PLAIRE Nº 2 DUMENT SIGNÉ, DOCU-MENT INDISPENSABLE POUR LA M/SE A DISPOSITION OU MATERIEL

K ORIGINAL ORGANISME EMPRUNTEUR PRET DE MATERIEL A TITRE GRATUIT Centre de Boulogne-sur-Mer Letter Letter Letter Letter Letter Letter Letter Letter Letter Letter Letter Letter Reference a rappeter Date

 $\overline{1}$ 

V Ret

#### **Messieurs**.

J'ai l'honneur de vous faire part de l'accord de l'IFREMER Centre de pour mettre à votre disposition le matériel désigne ci-dessous

pour la période du **au au au au au** 

 $\mathcal{L}$ 

Ce prêt vous sera attribué sous réserve de votre accord sur les points suivants

Ce matériel devra être restitué <sup>à</sup> <sup>I</sup> IFREMER, au Centre désigné ci-dessus, dès la fin de son utilisation et au plus tard le

Cette mise à disposition sera consentie à titre gratuit, seuls les faits éventuels d'emballage et de transport seront <sup>à</sup> votre charge.

L'IFREMER renonce <sup>à</sup> engager votre responsabilité pour tous dommages causés <sup>à</sup> ce matériel Cependant si une détérioration résultait du fait d'un tiers. l'IFREMER se réserverait le droit de rechercher la responsabilité de ce dernier

Par ailleurs, votre organisme reste seul responsable sur le plan de la responsabilité civile, des dommages causés aux tiers par le matériel appartenant <sup>à</sup> l'IFREMER. Il vous appartiendra le cas échéant de souscrire une police d'assurance, couvrant cette responsabilité.

Si les termes de notre proposition recueillent votre agrément, je vous serais oblige de bien vouloir me confirmer votre accord en me renvoyant l'exemplaire N° <sup>2</sup> ci-joint de la présente lettre, revêtu de votre signature précédée de la men tion « Lu et approuve » et de la date

Veuillez agréer. Messieurs, l'assurance de ma considération distinguée.

Pour l'Organisme Emprunteur, et al. et al. et al. et al. et al. et al. et al. et al. et al. et al. et al. et a

 $\bar{\Delta}$ 

**Ifremer** Institut francais de recherche pour -exploitation de la mer - Simpromail 155 *true bean Jacques Rousseau*<br>- 1er (11 46-48 2100 - 1941) 16-48 100 - 1eres 631 1912<br>- R.C.S. MANTERRE B 330 715 368 - APE 731Z - SIR

IV

### ANNEXE 4: Ecran de recherche documentaire dans la base en ligne LIVREMER

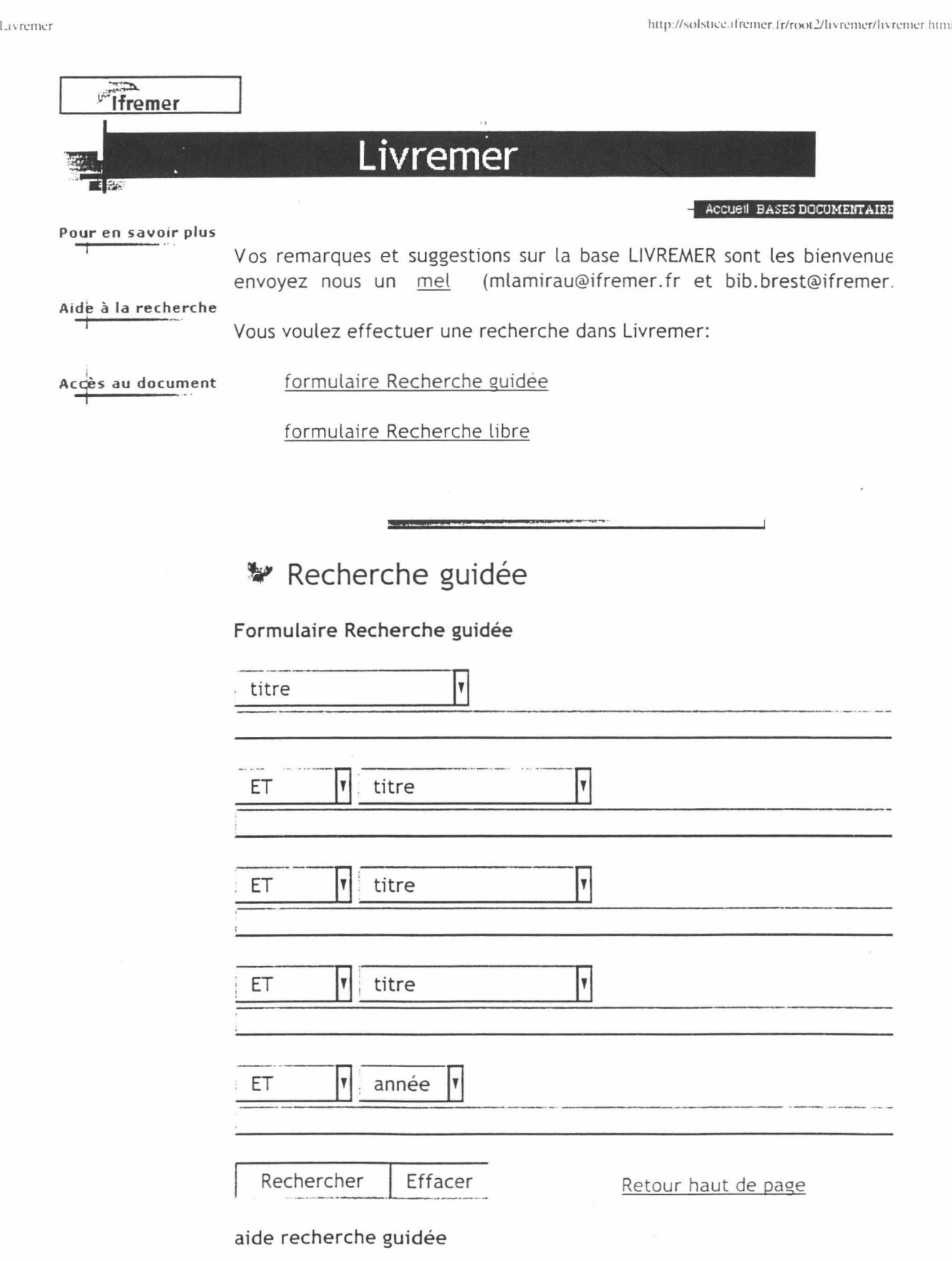

- $\hat{z}$  Lorsque vous arrivez sur la grille, la zone de recherche est celle titre ; vous pouvez sélectionner une autre zone de recherche utilisant la flèche sur le côté de la boîte
- ïY On peut employer indifféremment des majuscules ou des minuscu
- :Y Ne pas utiliser les accents, les articles, les signes diacritiqi (apostrophe, tréma  $\ldots$ ); les signes de ponctuation
- $\ddot{x}$  Lors de la juxtaposition de plusieurs termes dans une même zone recherche, exemple

#### Tl bretagne aquac® et

#### SITE bre

- $\hat{r}$  La troncature est obligatoire pour faire une recherche sur un n d'auteur, exemple : alzieu®
- ☆ Quand vous utilisez à la fois les opérateurs ET, OU, ET NON dans u même recherche, les opérateurs ET seront exécutés d'abord, puis OU, puis les ET NON
- $\mathcal{R}$  Dans un même champ de recherche, les mots sont automatiqueme reliés entre eux par ET
- ïY Recherche sur une année : 1995
- îY Recherche sur plusieurs années successives : 1995"//"1(

**\*** Recherche libre

formulaire Recherche libre

ज

Rechercher || Effacer Retour haut de page

#### Aide recherche libre

- $\vec{r}$  le champ de recherche implicite est celui des descripteurs
- $\hat{r}$  on peut employer indifféremment des majuscules ou des minus
- $\hat{r}$  ne pas utiliser les accents, les articles, les signes diacritiques (apostrophe, 1 ...), les signes de ponctuation
- "Y lors de la juxtaposition de plusieurs termes dans une même zone de recherci terme portant la troncature <sup>à</sup> droite doit porter sur le dernier terme de la zoi recherche, exemple :

T! bretagne aquac® et SITE bre

#### Livremer

<sup>27</sup> la troncature est obligatoire pour faire une recherche sur un nom d'auteur, exe  $\ddot{\cdot}$ 

AUT alzieu@

- 没。 quand vous utilisez à la fois les opérateurs ET, OU, ET NON dans une r recherche, les opérateurs ET seront exécutés d'abord, puis les OU, puis les ET
- a dans un même champ de recherche, les mots sont automatiquement reliés entr par ET
- ☆ recherche sur une année : 1995

 $\mathcal{L}$ 

recherche sur plusieurs années successives : ann 1995//1997

Tremer © Ifremer/octobre 2000 Direction Générale Déléguée Service de la Documentation et des **Bibliothèques** 

ansis wapanjian ny

# ANNEXE 5: Ecran de recherche documentaire dans la base en ligne **REVUMER**

Recherche http://solstice.ifremer.fr/root2/revumer/recherche.html CATALOGUE DES REVUES RECUES PAR DIFFERENTS SITES D'IFREMER

> Sélectionnez une zone de recherche : titre, pays, langue, issn, site pour chaque ligne Ecrivez le ou les termes de recherche l'un à la suite de l'autre, sans article, ni préposition ... Sélectionnez l'opérateur de recherche (et, ou, et non) correspondant à votre stratégie Vérifiez dans les tables les codes du SITE, de LANGUES ou de PAYS si besoin est.

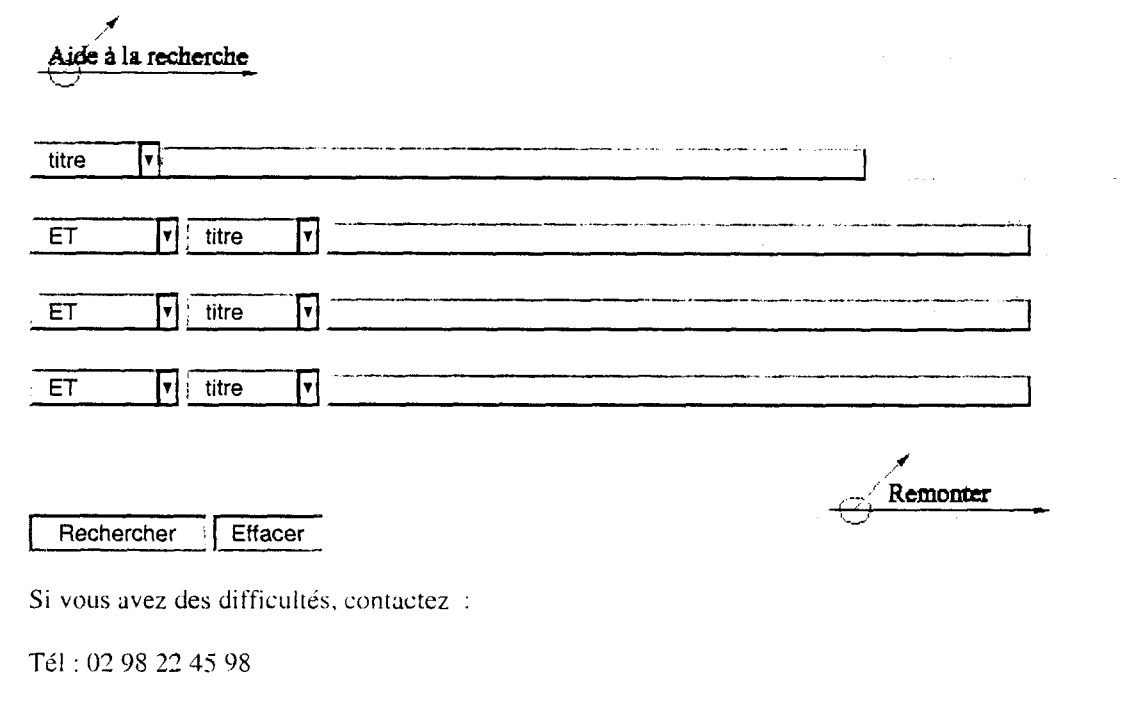

Veronique.Gautier@ifremer.fr

**Tremer** © Ifremer/juillet1998 Direction Générale Déléguée Service de la Documentation et des Bibliothèques

### **ANNEXE 6:** Page d'accueil de MINISIS

a coran carram apparant.

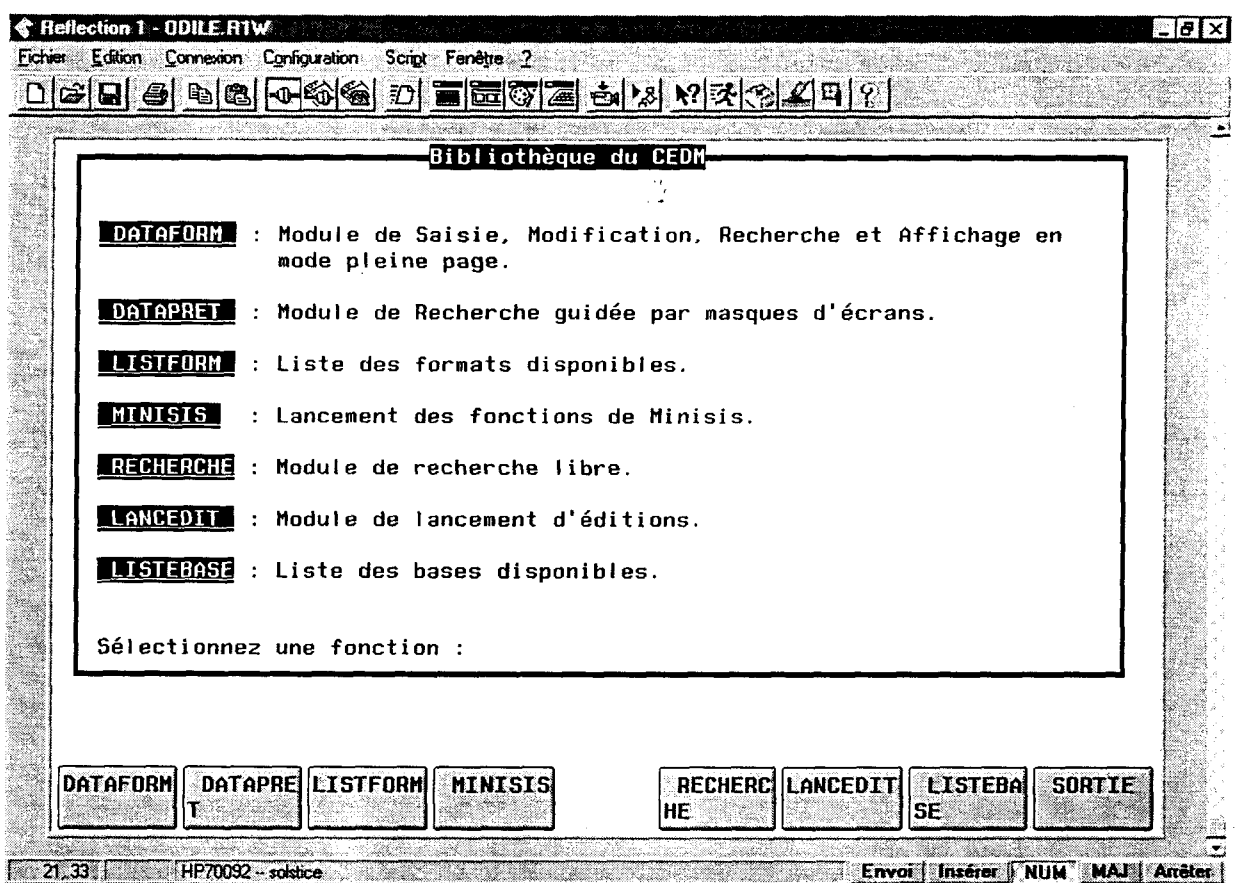

C'est la page d'accueil sur Minisis pour la bibliothèque du CEDM. Elle donne accès aux fonctions décrites ci-dessous en utilisant soit la souris soit les touches de fonction :

DATAFORM : module de saisie et de rattachement pour les bases des ouvrages et des périodiques

DATAPRET : module de gestion de prêt des documents

LISTEFORM : rappel des différents noms de formats existants pour les différentes bases

MINISIS : différentes fonctions de Minisis sont accessibles à ce niveau dont le module de recherche

RECHERCHE : donne accès directement au module de recherche

LANCEDIT : permet de lancer des traitements, des éditions avec des jobs préparés par l'informatique

LISTEBASES : rappel des différentes bases interrogeables par les lecteurs

SORTIE : pour sortir de Minisis

### ANNEXE 7: Le mode de recherche sur MINISIS

\* Avant toute saisie, il faut impérativement faire une recherche dans les bases LIVREMER ou PRECH (si la référence existe déjà, relever son numéro ISN).

\* Pour valider une chaîne de caractères dans le module de recherche, utiliser la touche Entrée.

Aller dans Minisis et choisir le module de recherche en utilisant la fonction numéro 6 :

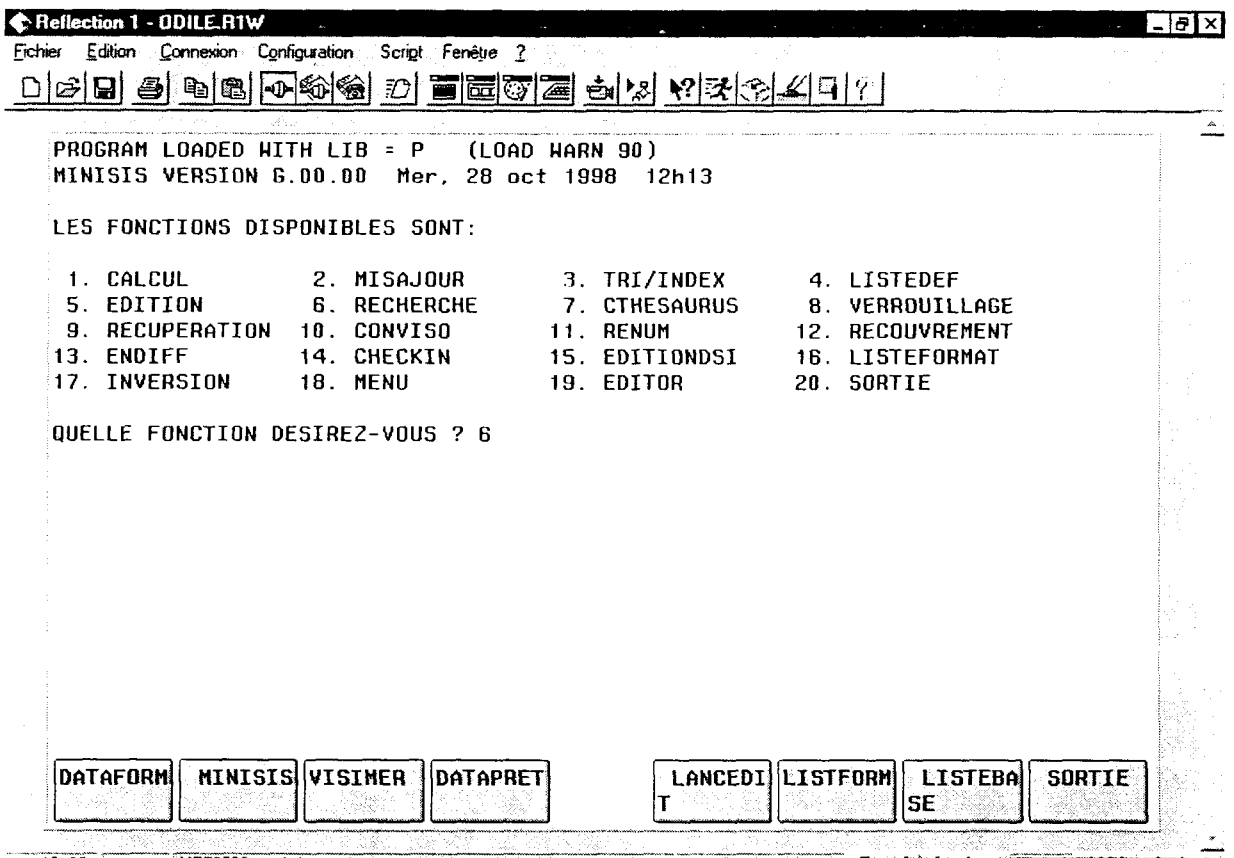

12.33 SHPT0092 - solstice Server States States (Server States (Server States (Reflection 1 - ODILE.R1W)

Choisir alors la base de recherche souhaitée :

LIVREMER base des ouvrages tout public

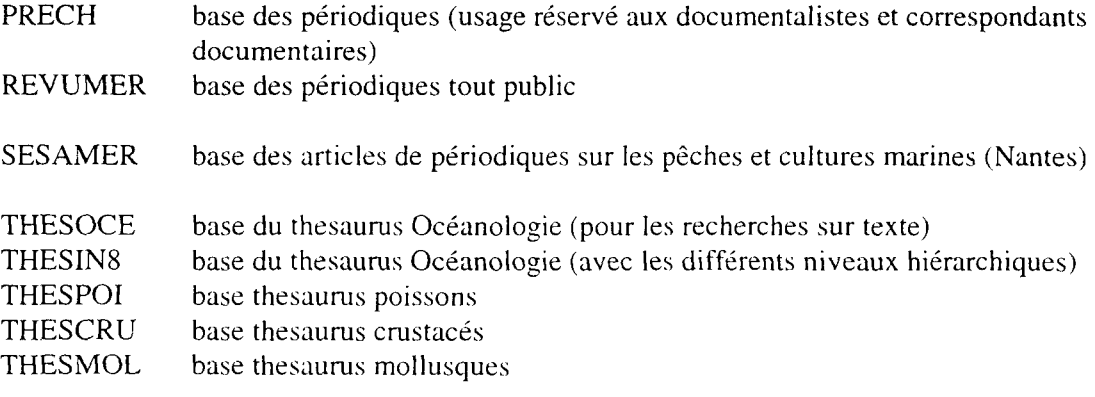

Rellection 1 - ODILE.R1Wf. Beachtrached Anglice in the graduated and specific the second second second in the  $\boxtimes$ <u>fi</u>chier <u>E</u>dition Lonnexion C<u>o</u>nfiguration Scri<u>p</u>t Fenêtre <u>2</u> <u> Deiei @ @ @ @ @ Die @ @ @ @ Mx Mx Alti[? |</u> iPROGRAM LQADED UITH LIB (LOAD <mark>HARN 90)</mark><br>5 avr 2000 - 8h22 MAT MINISIS VERSION G.00.00 Mer, <sup>5</sup> avr 2000 8h22 MAT LES FONCTIONS DISPONIBLES SONT: <sup>1</sup> . CALCUL 2. MISAJOUR 3. TRI/INDEX 4. LISTEDEF 5. EDITION 6. RECHERCHE 7. CTHESAURUS 8. VERROUILLAGE **12. RECUPERATION 10. CONVISO 11. RENUM 12. RECOUVREMENT**<br>13. ENDIFF 14. CHECKIN 15. EDITIONDSI 16. LISTEFORMAT 14. CHECKIN 15. EDITIONDSI 16. LISTEFORMAT<br>18. MENU 19. EDITOR 20. SORTIE 17. INVERSION QUELLE FONCTION DESIREZ-VOUS ? 6 :PROGRAM LOADED HITH LIB <sup>=</sup> <sup>P</sup> (LOAD MARN 90) RECHERCHE/MINISIS G.00.00 Mer, 5 avr 2000 8h22 MAT NOM DE LA BASE DE DONNEES DESIREE OU "SORTIE" - livremer (INDIQUEZ "AIDE" OU "SOS" POUR OBTENIR LA LISTE DES COMMANDES DISPONIBLES  $\sum_{i=1}^{n}$ DATAFORM DATAPRE LISTFORM MINISIS RECHERC LANCEDIT EISTERA SORTIE HE SECOND CONTROLLSE 19.4 | HP70092 - solstice **Envoi i Insérer ; NUM MAJ Arrêter** 

- Toujours commencer une recherche dans une base par le signe =

- Interrogation par auteur (dans la base des ouvrages uniquement) : faire une troncature aussitôt après le nom

R> aut martin@

il peut <sup>y</sup> avoir plusieurs écritures dans la base :exemple martin@ martin v@ martin, v@

### - Changement de format :

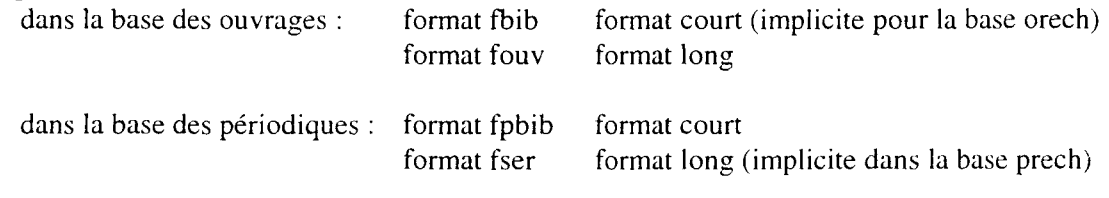

on peut fabriquer des formats : format zone=isn,ti,sti,cot (par exemple)

#### - Pour visualiser les références :

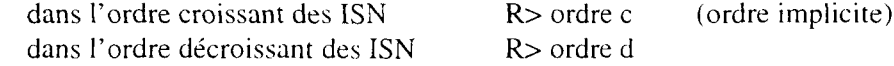

 $\ddot{\phantom{a}}$ 

<sup>à</sup> l'écran R> aff sortie papier R> liste diff.imm

#### - Pour trier les références :

<sup>à</sup> l'écran R> aff,tri=aut,auc,ti par exemple lors d'une sortie papier R> liste diff,imm,tri=aut,auc,ti par exemple

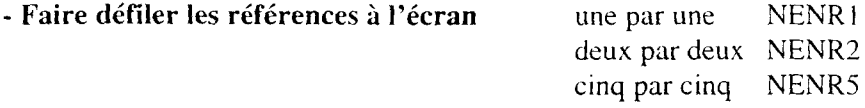

de façon implicite les références nous sont affichées dix par dix NENR10

#### Pour changer de base de recherche :

 $R > $$ 

puis écrire le nom de la base : > base prech

par exemple

**S** Reflection T - ODILE RTW  $\sqrt{8}$ Fichier Edition Connexion Configuration Script Fenêtre ? D|c|H| S| B|B| M S| D| T| E T| G| A S| S| K| X| K| K| K| K| K| K| ТA,

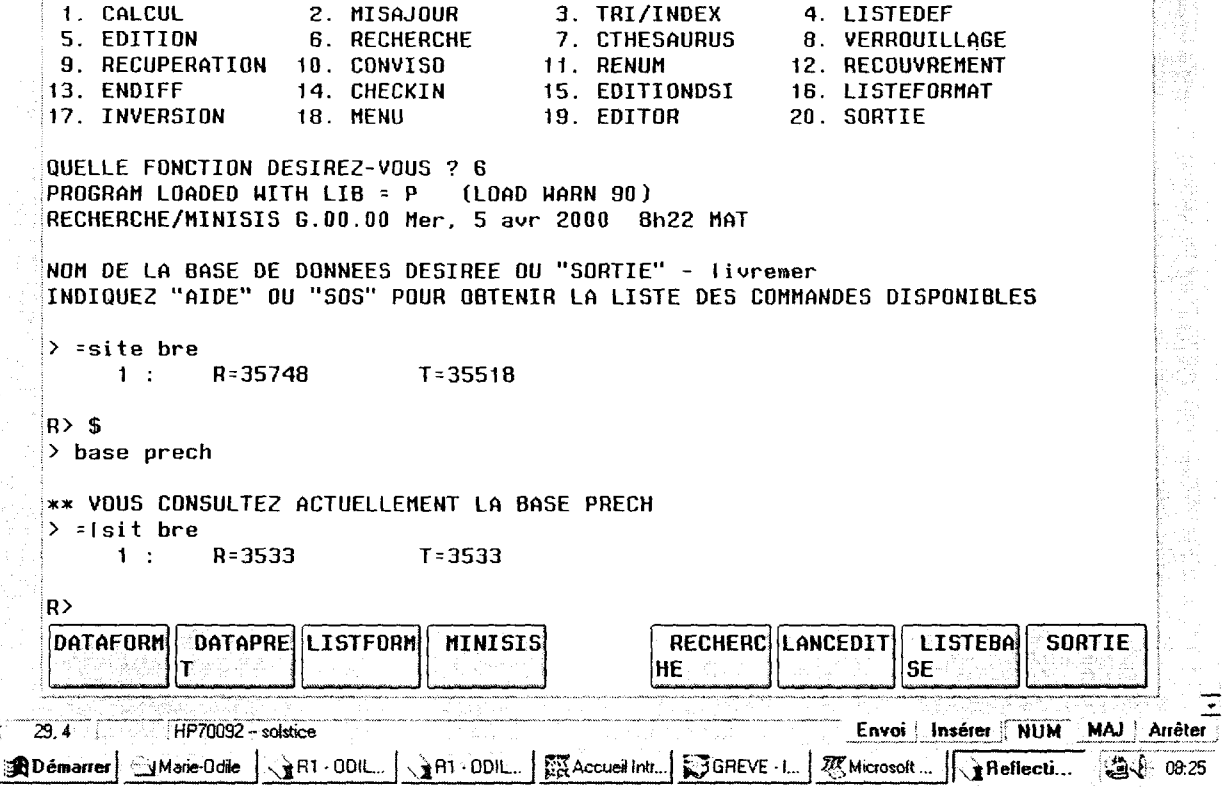

# **ANNEXE 8:** Le mode de saisie et le rattachement sur MINISIS

### DATAFORM: MODULE DE SAISIE ET DE RATTACHEMENT

Après avoir choisi le module de saisie, il faut préciser la base soit en utilisant les touches de fonction soit en cliquant sur une case avec la souris :

- **OSDPB** base de saisie, de modification pour les ouvrages
- **OEXEMPL** base de rattachement à une notice préexistante pour les ouvrages, réservée aux stations ; ne pas oublier de relever l'ISN de la notice en faisant une recherche auparavant;
- **PSTAT** base de saisie, de modification pour les périodiques, réservée aux stations

base de rattachement à une notice préexistante pour les périodiques, réservée **PEXEMPL** aux stations; ne pas oublier de relever l'ISN de la notice en faisant une recherche auparavant;

| DATAHARE :<br>$***$ | Logiciel DATAFORM                               | Version 2.06a | (G.01) | $***$ |
|---------------------|-------------------------------------------------|---------------|--------|-------|
|                     | * Entrez le nom de la BASE ou SORTIE ou SOS : _ |               |        |       |
|                     |                                                 |               |        |       |
|                     |                                                 |               |        |       |
|                     |                                                 |               |        |       |
|                     |                                                 |               |        |       |
|                     |                                                 |               |        |       |
|                     |                                                 |               |        |       |
|                     |                                                 |               |        |       |
|                     |                                                 |               |        |       |
|                     |                                                 |               |        |       |
|                     |                                                 |               |        |       |
|                     |                                                 |               |        |       |

#### 1) Saisie d'une référence dans la base des ouvrages :

Dès que l'on passe en mode Saisie, le système affiche',automatiquement un numéro d'ISN en haut <sup>à</sup> droite de la première grille. La saisie de la référence peut alors commencer.

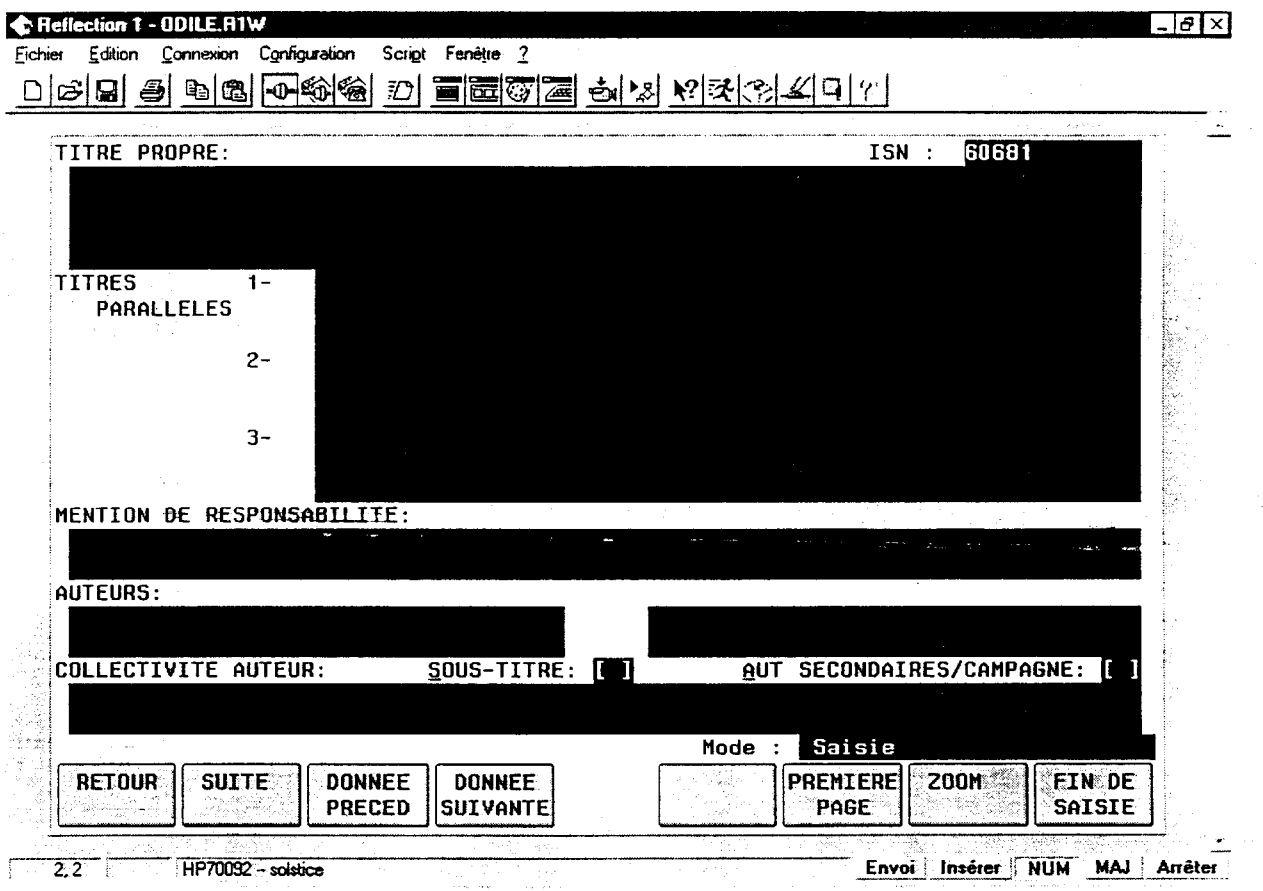

Dans la base des ouvrages, il existe 4 grilles secondaires que l'on doit appeler pour faire la saisie (ou une modification) si nécessaire :

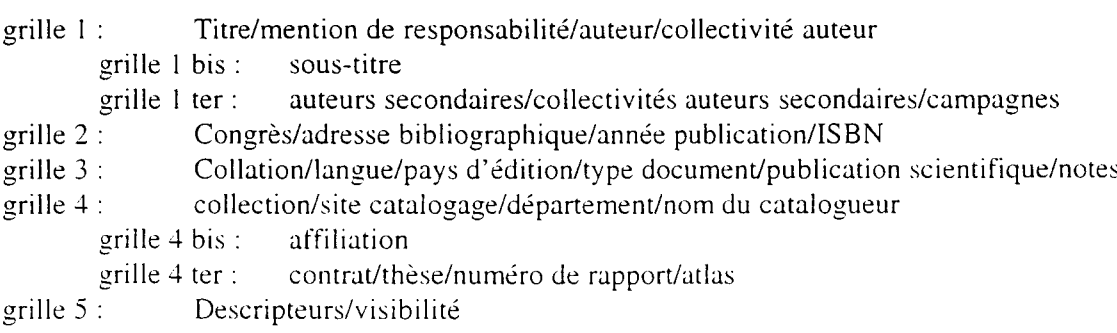

grille 6 : Exemplaire (grille répétitive)

 $\bar{I}$ 

La grille d'exemplaire doit être validée deux fois :<br>première fois : contrôle de validation (vérifier si toutes les informations de cette grille sont correctes)

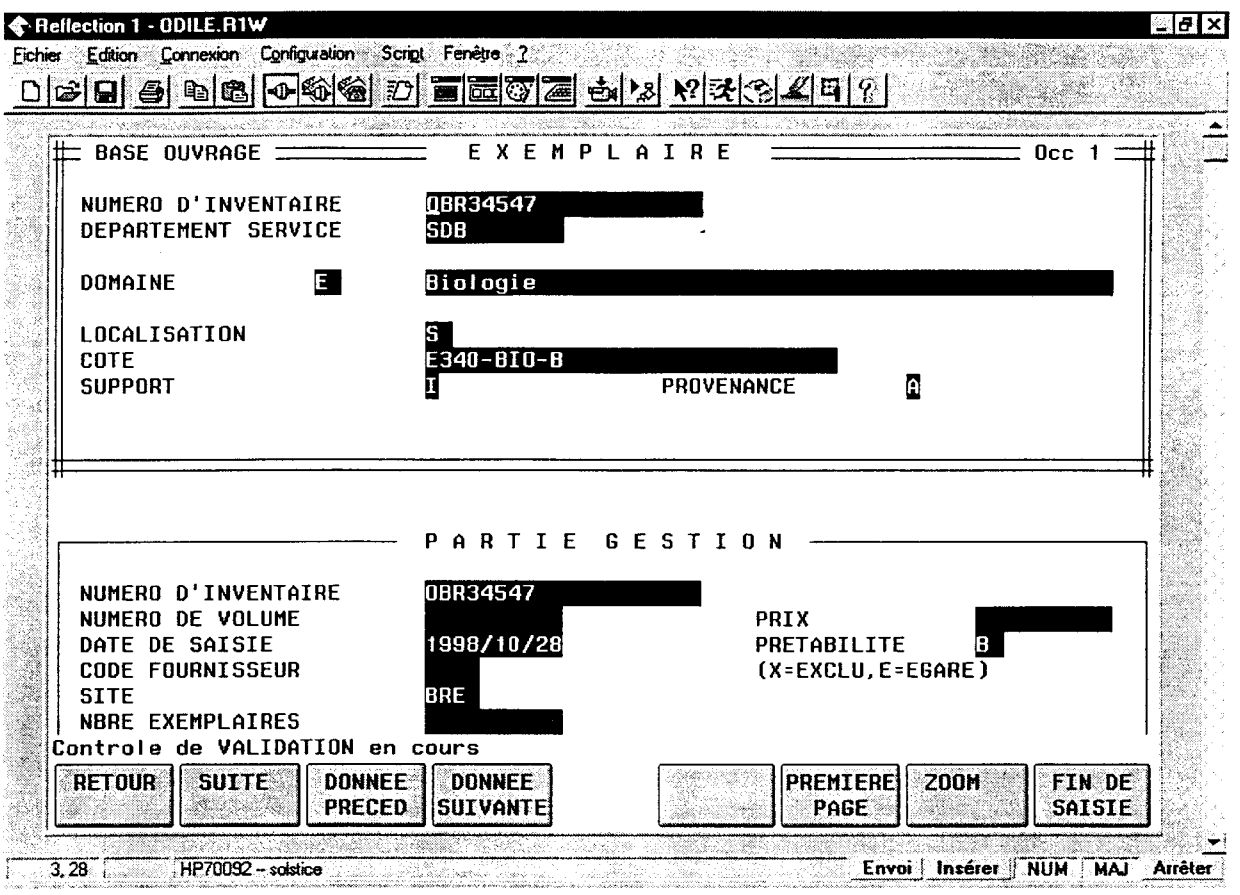

 $\frac{1}{\sqrt{2}}$ 

#### 3) Rattachement <sup>à</sup> une référence dans la hase des ouvrages :

A partir de la page d'accueil de Minisis (cf. p. 3), choisissez le module Dataform, puis choisissez la base OEXEMPL (cf. p. 8). Vous arrivez sur une grille très succincte en mode Menu<br>principal : principal :

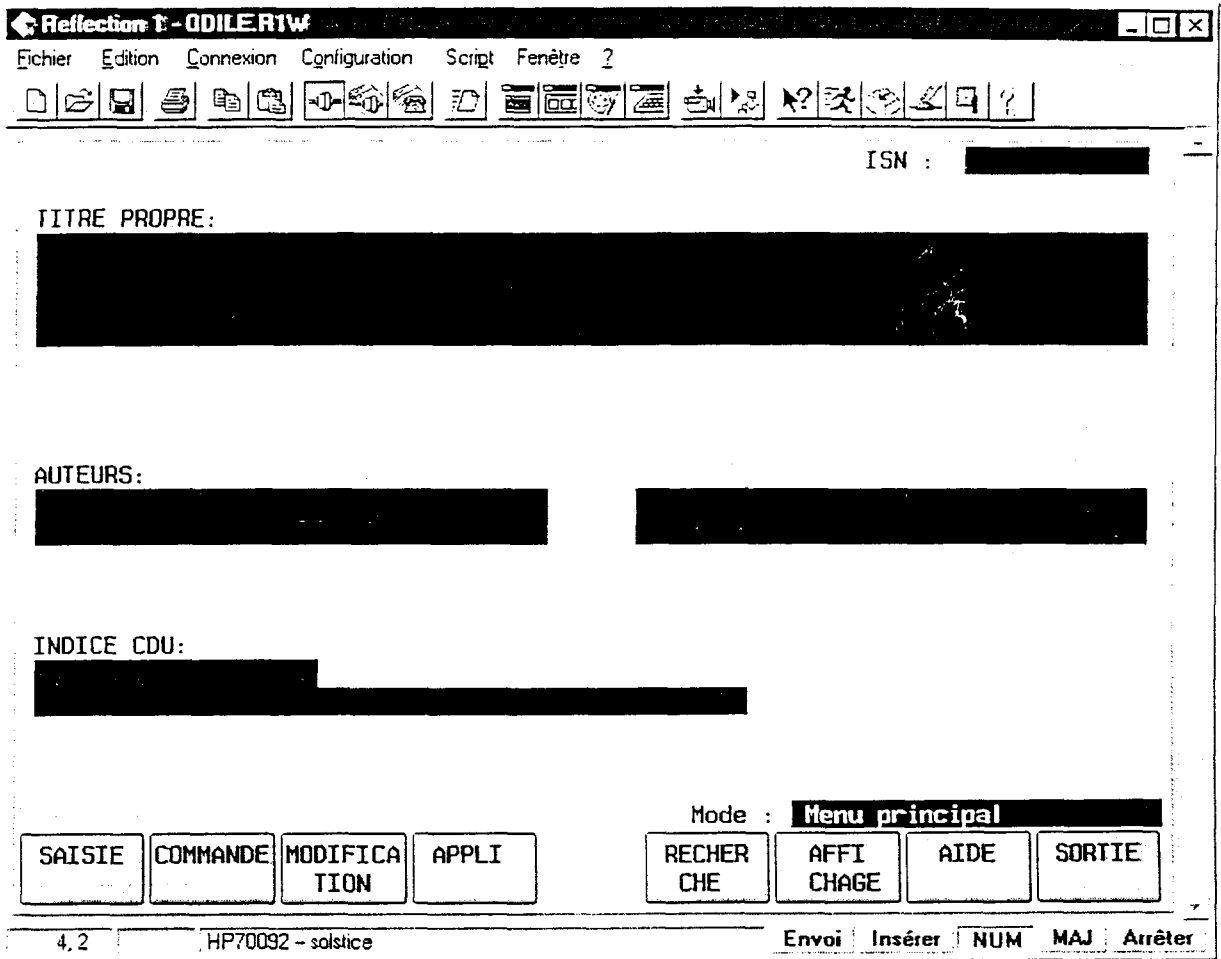

choisissez alors le mode Modification et indiquez le numéro d'ISN de la notice <sup>à</sup> laquelle vous voulez vous rattacher :

 $\alpha$  ,  $\alpha$  ,  $\alpha$ 

 $\frac{1}{\lambda}$ 

### 4) La base des périodiques

Les procédures de saisie, modification et rattachement sont identiques pour cette base <sup>à</sup> celle des ouvrages.

Dans la base des périodiques, il y <sup>a</sup> au total <sup>5</sup> grilles de saisie (pas de grille secondaire) :

- grille <sup>1</sup> : Titre/sous-titre/titre abrégé/langue/pays d'édition/type document/périodicité/date de fin de publication
- grille <sup>2</sup> : Notes sur l'histoire bibliographique/note sur le titre de couverture/note sur le titre, la mention de responsabilité/site, laboratoire et nom du catalogueur
- grille <sup>3</sup> : Notes bibliographiques/ville d'édition, éditeur/ISSN/date de début de publication/domaine

 $\sim$ 

- grille 4 :<br>grille 5 : Descripteurs<br>Exemplaire (
- Exemplaire (grille répétitive)

 $\ddot{\phantom{1}}$ 

### Annexe 10 : Règles de désherbage par classe CDU

### Légende de : \*\* / \* / IOUPI

Le premier chiffre représente le nombre d'années écoulées depuis le dépôt légal : c'est l'âge de l'information contenue dans 1' ouvrage

Le deuxième chiffre représente le nombre d'années écoulées sans prêt

Le troisième élément se rapporte <sup>à</sup> la présence de plusieurs facteurs négatifs : IOUPI

- I : incorrect, fausse information
- 0 : Ordinaire, superficiel, médiocre
- U : Usé, détérioré, laid
- P : Périmé
- <sup>1</sup> : Inadéquat, ne correspond au fonds

#### 0.58 Annuaires, répertoires

Conservation pendant un an ou deux, des annuaires des professionnels, des répertoires, des bibliographies et des catalogues.

#### ■ 0.3 Dictionnaires, encyclopédies: 10/X/IOUPI

Remplacement des encyclopédies, des dictionnaires de langue française et étrangère, au bout de quelques années. On peut les remplacements sur plusieurs années.

#### ■ 300 Sciences Sociales

Le but est de donner des informations <sup>à</sup> jour.

~ 330 Economie : <sup>5</sup> / 3 / IOUPI

Il faut renouveller les éditions

~ 340 Droit ; 10 / 3 / IOUPI

#### xvm

 $\bar{1}$ 

■

#### 500 Sciences pures

~ 510 Mathématiques : 10 / 5 / IOUPI

- Informatique : Les livres sont à renouveller en fonctions des logiciels utilisés dans le Centre Ifremer.

■ 520 Astronomie et sciences connexes navigation : 5 / 2 / IOUPI  $\sim$ à, 530 Physique : ■ Hydrodynamique : 10 / <sup>3</sup> / IOUPI  $\sim$ - Radioactivité : 10 / <sup>3</sup> / IOUPI 551.3 Géodynamique : 10/3 /IOUPI ■ 570 Sciences biologiques : 10 / 3 / IOUPI 580 Botanique : 10 / 3 / IOUPI ■ 590 Zoologie: <sup>10</sup> / <sup>3</sup> / IOUPI • 630 Pêche : 10/3/IOUPI ■ <sup>650</sup> Distribution des produits de la mer: 10/3 / IOUPI ■ 660 Techniques chimiques et techniques connexes: <sup>10</sup> / <sup>3</sup> / IOUPI ■ 670 Fabrication industrielle: 10 / <sup>3</sup> / IOUPI ■ 700 Sports, loisirs : X / X /IOUPI Ce sont des livres traitant du nautisme, de bateaux <sup>à</sup> voiles. 900 Géographie, histoire : X / X / IOUPI

 $\bar{I}$ 

Ces livres sont peu nombreux, environ une dizaine. Pour la plupart, ce sont des ouvrages de géographie descriptive et scientifique, et des livres narrant l'histoire d'une localité. Pour le moment, ils peuvent être conservés

 $\frac{1}{2}$ 

XX

 $\sim 40\%$ 

 $\frac{\lambda_1}{\lambda_2}$
## **ANNEXE 11:** L'Aquatic Sciences and Fisheries Abstracts

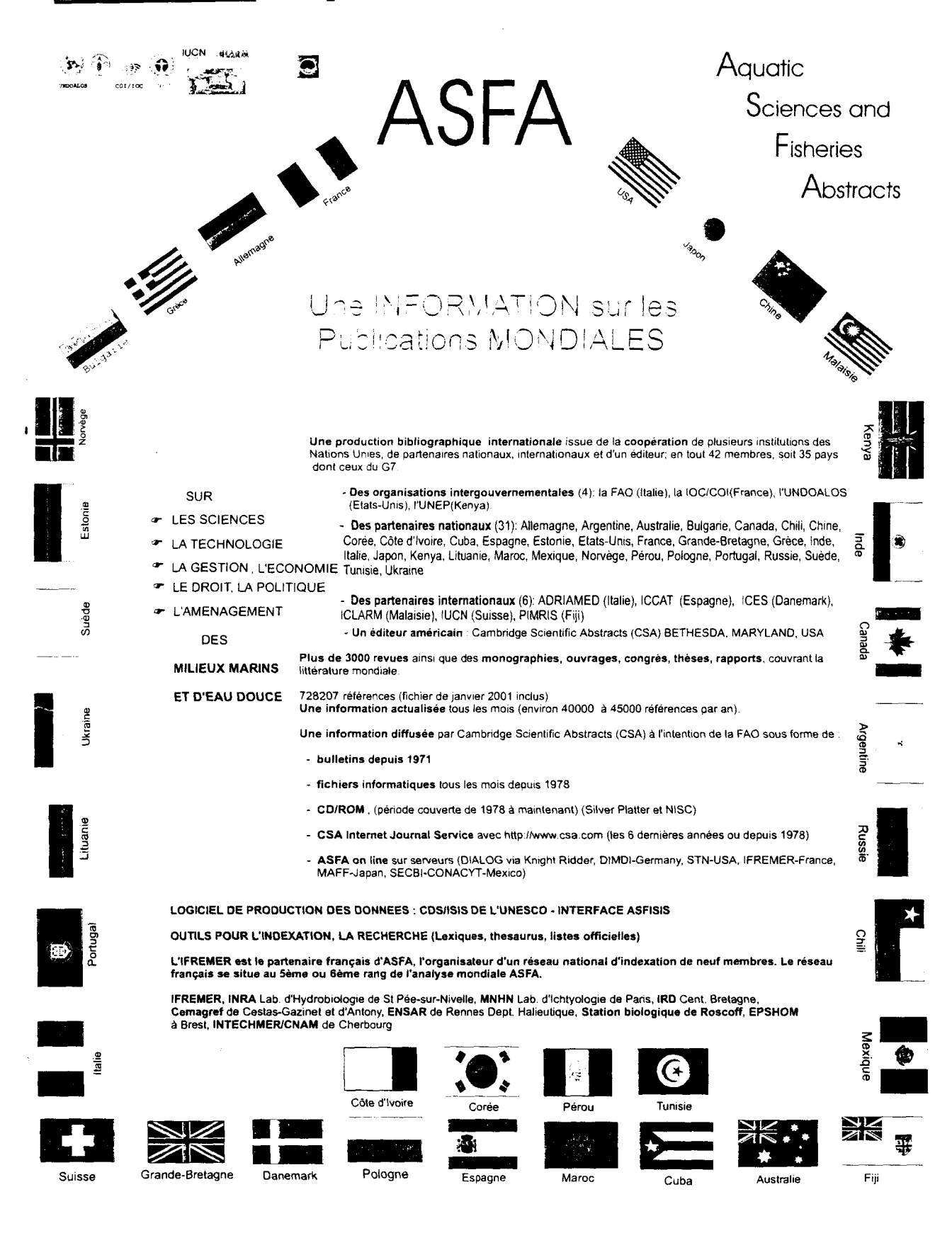

## **Ifremer** DGD/Service de la Documentation et des Bibliothèques<br> **Ifre**mer New York States and the States of the States of the States of the States of the States of the States of the States of the States of the States of th

Réalisation : Gilles CHATRY

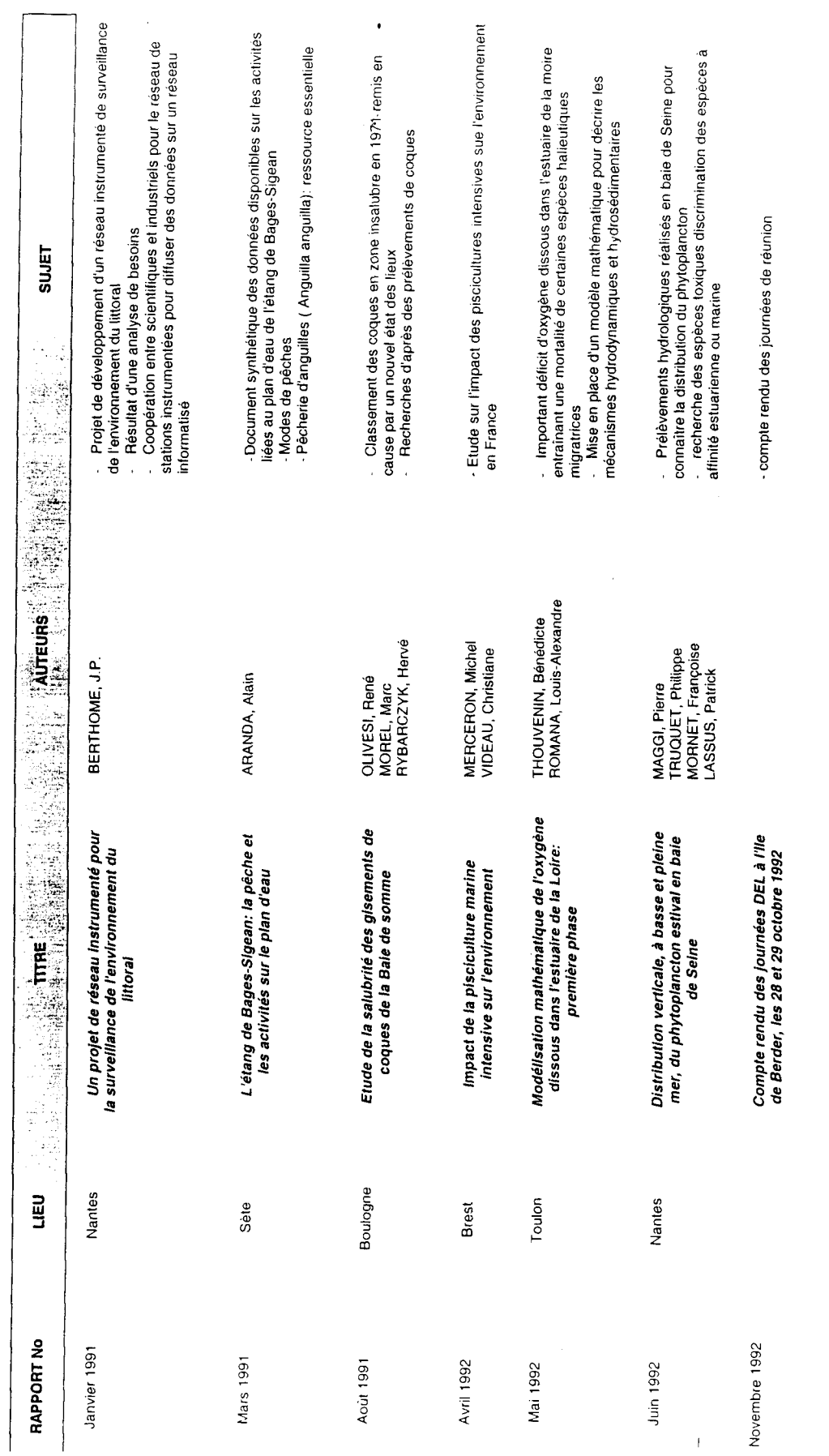

Rapport d'activité des laboratoires<br>de recherche

1992

 $\overline{1}$ 

## **ANNEXE 11:** Exemple de catalogue papier